# Package 'meteoland'

January 5, 2022

<span id="page-0-0"></span>Type Package Title Landscape Meteorology Tools Version 1.0.2 Date 2022-01-05 Description Functions to estimate weather variables at any position of a landscape [De Caceres et al. (2018) [<doi:10.1016/j.envsoft.2018.08.003>](https://doi.org/10.1016/j.envsoft.2018.08.003)]. License GPL  $(>= 2)$ URL <https://emf-creaf.github.io/meteoland/index.html> LazyData TRUE **Depends** R ( $> = 3.4.0$ ), sp Imports sf, spdep, rgdal, ncdf4, methods, meteospain, Rcpp (>= 0.12.12), units Suggests knitr, forecast, spacetime, stars, rmarkdown LinkingTo Rcpp Encoding UTF-8 NeedsCompilation yes VignetteBuilder utils, knitr RoxygenNote 6.1.1 Author Miquel De Cáceres [aut, cre], Nicolas Martin [aut], Víctor Granda [aut], Antoine Cabon [aut] Maintainer Miquel De Cáceres <miquelcaceres@gmail.com> Repository CRAN Date/Publication 2022-01-05 10:50:02 UTC

# R topics documented:

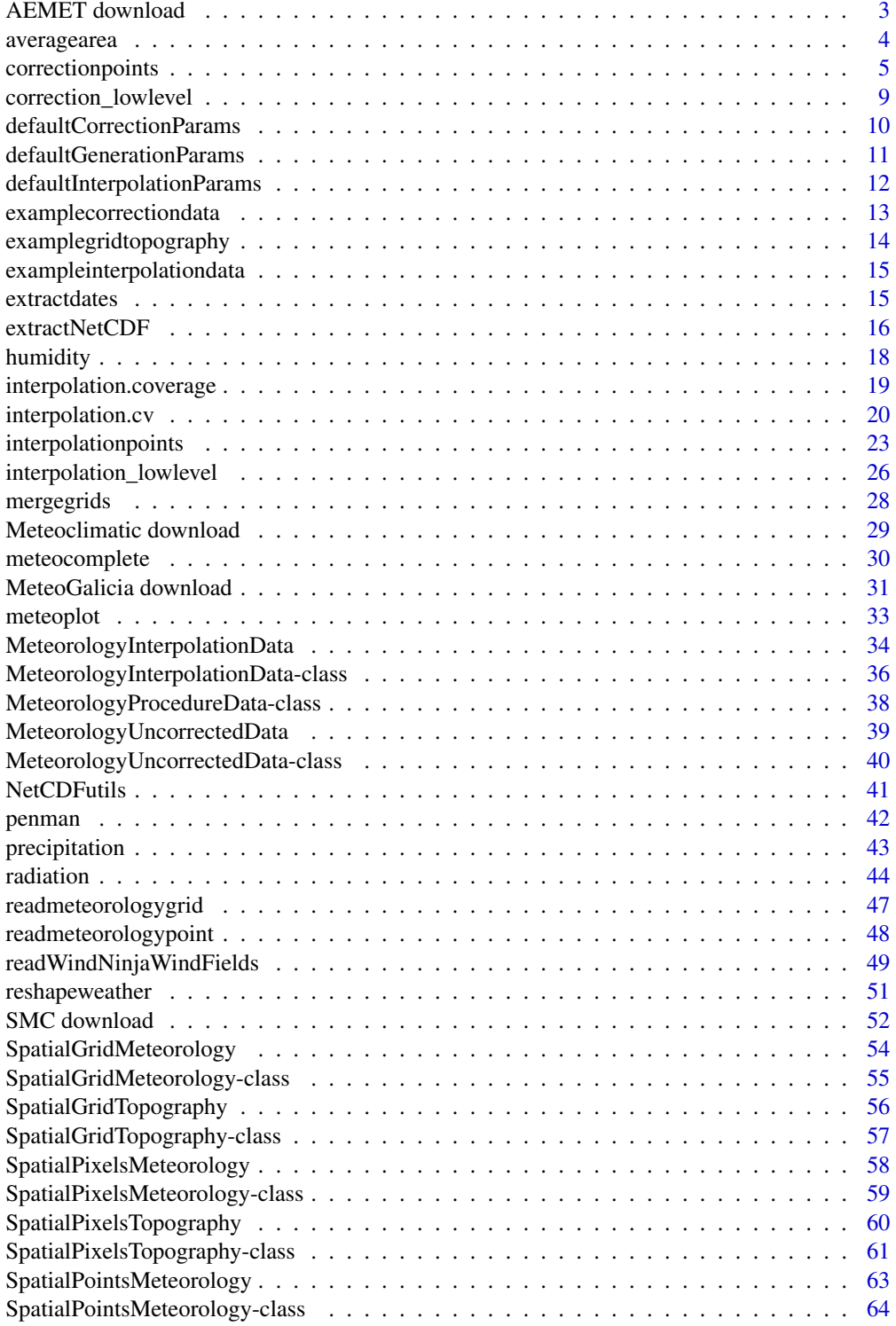

<span id="page-2-0"></span>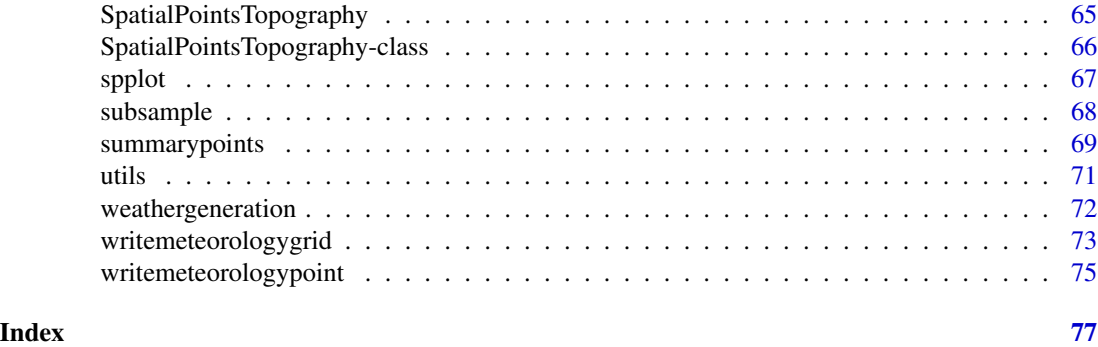

AEMET download *Download data from AEMET*

### Description

DEPRECATED. Download data from the Spanish National Meterology Agency (AEMET)

### Usage

```
downloadAEMETstationlist(api)
downloadAEMEThistorical(api, dates, station_id = NULL, export = FALSE,
                   exportDir = getwd(), exportFormat = "meteoland/txt",
                   metadataFile = "MP.txt", verbose = TRUE)
downloadAEMETcurrentday(api, daily = TRUE, verbose = TRUE)
```
### Arguments

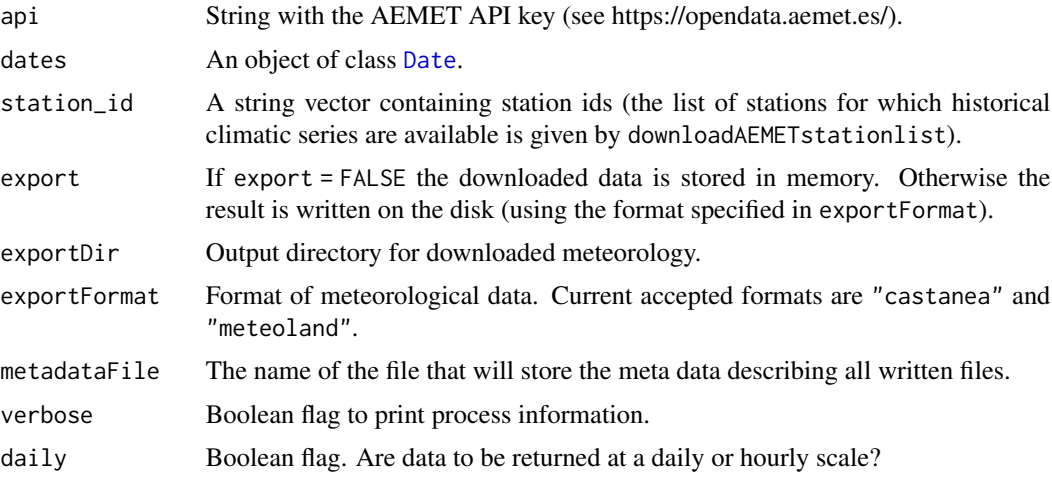

### Details

API key needs to be acquired from AEMET (https://opendata.aemet.es/)

Value

Function downloadAEMETstationlist returns a [SpatialPointsDataFrame-class](#page-0-0) object containing the list of AEMET weather stations for which historical climatic series are available and can be retrieved using downloadAEMEThistorical.

Function downloadAEMEThistorical downloads data for the specified AEMET stations and dates. Data are availables for dates up to 4 days before current date. If export = FALSE, function downloadAEMEThistorical returns a [SpatialPointsMeteorology-class](#page-63-1) object with the downloaded meteorology for each station (point). Otherwise the function writes on the disk at the location specified by exportDir and solelely returns a [SpatialPointsDataFrame-class](#page-0-0) object containing the files metadata.

Function downloadAEMETcurrentday downloads recent weather (the last 24h) from all currently available stations and returns data frame if daily = FALSE or a [SpatialPointsDataFrame-class](#page-0-0) object with observations aggregated at the daily scale if else.

#### **Note**

Since ver. 1.0.1, weather data download functions included in meteoland make internal calls to functions in package meteospain. For an enhanced flexibility, users are recommended to call functions in meteospain themselves, and then to use function [reshapemeteospain](#page-50-1) to generate data suitable for meteoland.

The list of stations available in downloadAEMETcurrentday (current observations) may be different from the list given by downloadAEMETstationlist and available in downloadAEMEThistorical (stations with historical climate series).

### Author(s)

Antoine Cabon, CTFC Miquel De Cáceres Ainsa, CREAF

### References

AEMET should be acknowledged as author of information when using this data.

### See Also

[SpatialPointsMeteorology-class](#page-63-1)

averagearea *Averages area weather*

#### Description

Averages the weather data series of points or grid pixels.

### Usage

averagearea(object, na.rm = TRUE)

<span id="page-3-0"></span>

### <span id="page-4-0"></span>correctionpoints 5

#### **Arguments**

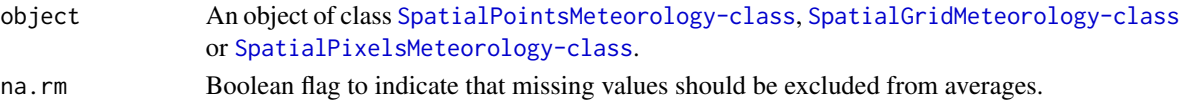

### Details

Assumes that all points/pixels represent the same area.

### Value

An object of class as the input SpatialPointsMeteorology-class with weather series corresponding to the spatial average of the input.

#### Author(s)

Miquel De Cáceres Ainsa, CREAF

### See Also

[weathergeneration](#page-71-1)

#### Examples

```
data(examplegridtopography)
data(exampleinterpolationdata)
#Interpolation of meteorology over a grid for two days
ml = interpolationgrid(exampleinterpolationdata, examplegridtopography,
                       as.Date(c("2001-02-03", "2001-06-03")))
#Call averaging function
pa = averagearea(ml)
#Spatial information
pa
#Weather data
pa@data[[1]]
```
<span id="page-4-1"></span>correctionpoints *Statistical correction of meteorological variables for a set of points*

### Description

Functions correctionpoint and correctionpoints perform correction of predicted climatic data by applying statistical correction methods (unbiasing, scaling, or quantile mapping) to meteorological variables. Function correctionpoints.errors allows evaluating, for each point, the bias and mean absolute error (MAE) obtained before and after correcting the climate model for the historical period.

## Usage

```
correctionpoint(obs, mod, proj, dates = NULL,
               params = defaultCorrectionParams(), verbose=TRUE)
correctionpoints(object, points, topodata = NULL, dates = NULL,
                export = FALSE, exportDir = getwd(), exportFile = NULL,
                exportFormat = "meteoland/txt", metadataFile = "MP.txt",
                corrOut = FALSE, verbose = TRUE)
correctionpoints.errors(object, points, topodata = NULL,
                  error.type="residuals.cv",keep.data = FALSE, verbose = FALSE)
```
### Arguments

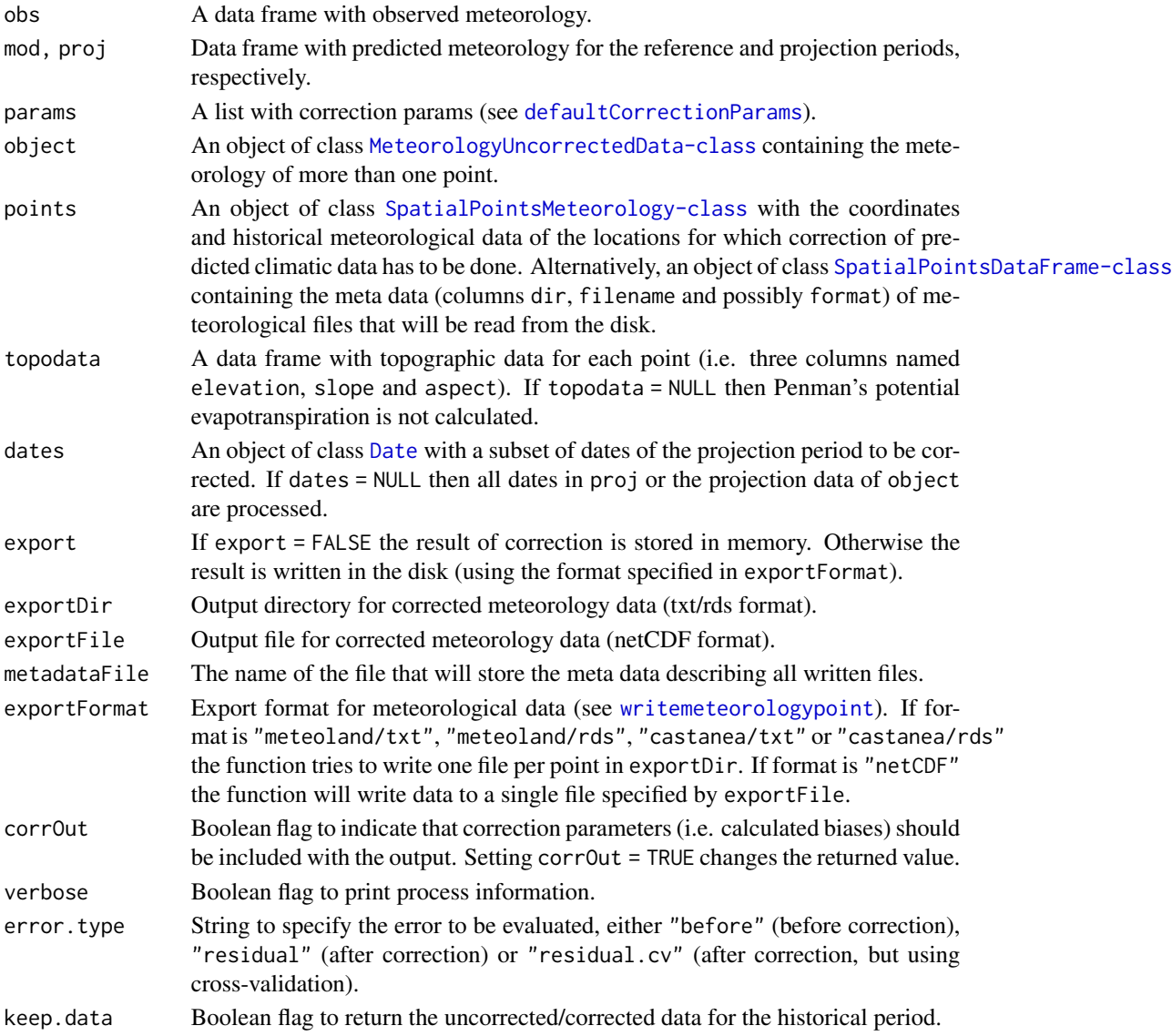

### correctionpoints 7

#### Details

Function correctionpoints performs statistical correction of predicted climatic data for all points supplied in points whereas correctionpoint performs statistical correction of one single point. Observed meteorological data for each point typically comes from a nearby meteorological station, but they can be the result of interpolating the meteorology of several stations (see [MeteorologyInterpolationData](#page-33-1)) or they can be extracted from reanalyzed meteorology (e.g. EU-WATCH) (see [extractNetCDF](#page-15-1)).

For each target point, correctionpoints function first determines the predicted cell where the point falls according to the euclidean distance in the geographic space of object. Then it calls correctionpoint. In turn, correctionpoint determines the dates that are shared in observed and predicted data for the historical period. These meteorological data of dates are used to conduct the correction of predicted climatic data for the future period. Corrections biases are calculated and applied for the twelve months separately. The user can control the methods used for correction of each meteorological variable by changing the slot params in object (see class [MeteorologyUncorrectedData-class](#page-39-1)) or the parameter params to correctionpoint. Three options are allowed (see [defaultCorrectionParams](#page-9-1)): (a) 'unbias' for shifting the mean; (b) 'scaling' for multiplication by a factor; and (c) 'quantmap' for empirical quantile mapping between observed and modelled data (Déqué 2007).

A difficulty arises for quantile mapping when the variables bounded by zero, such as precipitation. As the models tend to drizzle (or may have lower frequency of precipitation events), the probability of precipitation in the model may be greater or lower than that observed. To correct this, when model precipitation is zero an observed value is randomly chosen in the interval where the observed cumulative frequency is less than or equal to the probability of no precipitation in the model. This procedure ensures that the probability of precipitation after correction is equal to that observed (Boé 2007).

#### Value

- Function correctionpoint returns a data frame.
- If export = FALSE, the function correctionpoints returns an object of class [SpatialPointsMeteorology-class](#page-63-1) with the bias-corrected meteorology for each point. If export=TRUE then bias-corrected data is written into the disk. For txt/rds export formats, the function returns an object of class [SpatialPointsDataFrame-class](#page-0-0) containing the meta data of the files written in the disk. For netCDF export format the function returns NULL. If corrOut = TRUE the function returns a list which contains any previous output and an object with the calculated correction factors (biases, mappings) for each point and month.
- Function correctionpoints.errors (keep.data = FALSE) returns a data frame with the mean absolute error (MAE) and bias for each variable and point. If keep.data = TRUE then the function also returns a list of data frames with the uncorrected/corrected series used in the comparisons with observations.

#### Author(s)

Miquel De Cáceres Ainsa, CREAF Nicolas Martin, INRA-Avignon

### References

Boé J, Terray L, Habets F, Martin E (2007) Statistical and dynamical downscaling of the Seine basin climate for hydro-meteorological studies. Int J Climatol 27:1643–1655. doi: 10.1002/joc.1602

De Caceres M, Martin-StPaul N, Turco M, Cabon A, Granda V (2018) Estimating daily meteorological data and downscaling climate models over landscapes. Environmental Modelling and Software 108: 186-196.

Déqué M (2007) Frequency of precipitation and temperature extremes over France in an anthropogenic scenario: Model results and statistical correction according to observed values. Glob Planet Change 57:16–26. doi: 10.1016/j.gloplacha.2006.11.030

### See Also

[penman](#page-41-1), [SpatialPointsMeteorology-class](#page-63-1), [writemeteorologypointfiles](#page-74-2), [MeteorologyUncorrectedData](#page-38-1), [MeteorologyInterpolationData](#page-33-1)

### Examples

```
data(examplegridtopography)
data(exampleinterpolationdata)
data(examplecorrectiondata)
#Creates spatial topography points from the grid
p = 1:2spt = as(examplegridtopography, "SpatialPointsTopography")[p]
#Interpolation of two points for the whole time period (2000-2003)
historical = interpolationpoints(exampleinterpolationdata, spt)
#Downscaling of future predictions (RCM models, year 2023)
predicted = correctionpoints(examplecorrectiondata, historical, spt@data)
#Plot predicted mean temperature for point 1
meteoplot(predicted, 1, "MeanTemperature", ylab="Temperature (Celsius)", ylim=c(-5,40))
meteoplot(predicted, 1, "MinTemperature", add=TRUE, col="blue")
meteoplot(predicted, 1, "MaxTemperature", add=TRUE, col="red")
#Add uncorrected mean temperature data (cell #3)
lines(examplecorrectiondata@dates,
     examplecorrectiondata@projection_data[[3]]$MeanTemperature,
     ltv=3)lines(examplecorrectiondata@dates,
     examplecorrectiondata@projection_data[[3]]$MinTemperature,
     col="blue", lty=3)
lines(examplecorrectiondata@dates,
     examplecorrectiondata@projection_data[[3]]$MaxTemperature,
      col="red", lty=3)
legend("topright", legend=c("corrected","uncorrected", "Maximum", "Mean", "Minimum"),
      col=c("black", "black", "red", "black", "blue"), \; lty=c(1,3,1,1,1), \; bty="n")#Scatter plot
plot(examplecorrectiondata@projection_data[[3]]$MeanTemperature,
```

```
predicted@data[[1]]$MeanTemperature, cex=0.1, asp=1,
     ylab="Corrected mean temperature", xlab="Uncorrected mean temperature")
abline(a=0,b=1,col="gray")
#Plot predicted precipitation for point 1
meteoplot(predicted, 1, "Precipitation", ylab="Precipitation (mm)", ylim=c(0,120))
#Add uncorrected mean temperature data (cell #3)
lines(examplecorrectiondata@dates,
      examplecorrectiondata@projection_data[[3]]$Precipitation,
      col="red", lty=3)
legend("topleft", legend=c("corrected","uncorrected"), col=c("black","red"), lty=c(1,3), bty="n")
#Scatter plot
plot(examplecorrectiondata@projection_data[[3]]$Precipitation,
     predicted@data[[1]]$Precipitation, cex=0.1, asp=1,
     ylab="Corrected precipitation (mm)", xlab="Uncorrected precipitation (mm)")
abline(a=0,b=1,col="gray")
```
correction\_lowlevel *Low-level correction functions*

### Description

Low-level function to perform bias correction.

### Usage

```
correction_series(obs, mod, proj = NULL, method = "unbias", isPrec=TRUE, qstep=0.01)
```
### Arguments

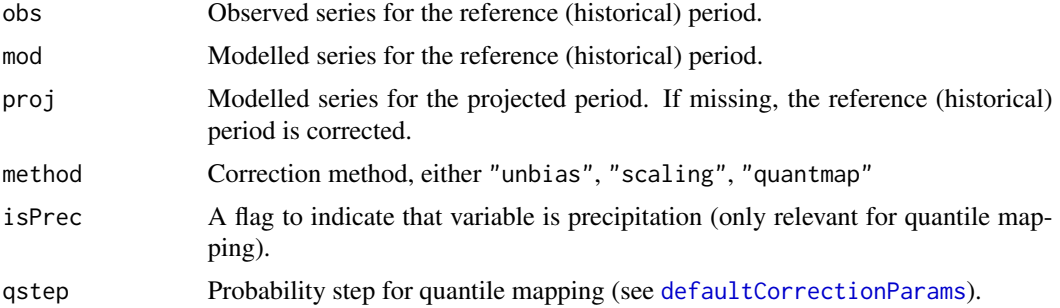

### Value

Returns a vector with corrected values.

### Author(s)

Miquel De Cáceres Ainsa, CREAF

### <span id="page-9-0"></span>References

De Caceres M, Martin-StPaul N, Turco M, Cabon A, Granda V (2018) Estimating daily meteorological data and downscaling climate models over landscapes. Environmental Modelling and Software 108: 186-196.

#### See Also

[correctionpoints](#page-4-1), [defaultCorrectionParams](#page-9-1)

<span id="page-9-1"></span>defaultCorrectionParams

*Default correction parameters*

### Description

Returns a list with the default parameterization for statistical correction.

#### Usage

```
defaultCorrectionParams()
```
#### Value

A list with the following items (default values in brackets):

- methods: A list with the correction method for each variable (options are "unbias" (shift of the mean), "scaling" (factor multiplication), "quantmap" (empirical quantile mapping) or "none" (for no correction)). Defaults are:
	- MeanTemperature = "unbias"
	- MinTemperature = "quantmap"
	- MaxTemperature = "quantmap"
	- Precipitation = "quantmap"
	- MeanRelativeHumidity = "unbias"
	- Radiation = "unbias"
	- WindSpeed = "quantmap"
- fill\_wind [= TRUE]: A logical flag to fill wind speed values with uncorrected values when reference data is missing.
- allow\_saturated [= FALSE]: A logical flag to indicate whether relative humidity values above saturation (>100%) are permitted (bias correction is performed on specific humidity).
- wind\_height [= 10]: Wind measurement height (in m).
- qstep [= 0.01]: a numeric value between 0 and 1. Quantile mapping is fitted only for the quantiles defined by quantile( $0,1$ , probs=seq( $0,1$ , by=qstep).

### Author(s)

Miquel De Cáceres Ainsa, CREAF

### <span id="page-10-0"></span>References

De Caceres M, Martin-StPaul N, Turco M, Cabon A, Granda V (2018) Estimating daily meteorological data and downscaling climate models over landscapes. Environmental Modelling and Software 108: 186-196.

#### See Also

[MeteorologyInterpolationData](#page-33-1), [MeteorologyUncorrectedData](#page-38-1)

defaultGenerationParams

*Default generation parameters*

### Description

Returns a list with the default parameterization for weather generation.

#### Usage

```
defaultGenerationParams()
```
#### Value

A list with the following items (default values in brackets):

- conditional [= "none"]: A string to indicate whether multi-year weather should be conditioned or not. If conditional = "arima", annual precipitation is conditioned on a stationary auto-regressive model. If conditional = "window", a moving-window is used to subset the years used to parametrize the weather generation algorithm for each target year (see parameter range\_size\_years). In this last case, annual precipitation is conditioned to a log-normal variate with parameters fitted from the selected years.
- dry\_wet\_threshold [= 0.3]: Precipitation threshold (mm) for separating dry from wet days.
- wet\_extreme\_quantile\_threshold [= 0.8]: Quantile for separating wet from extremely wet days.
- range\_size\_days [= 5]: Minimum half range size to select the subset of dates with DOY similar to the currently simulated.
- range\_size\_years [= 12]: Half range size to select the subset of years in a moving-window around the current year (if conditional = "window").
- n\_knn\_annual [= 100]: Number of years to be re-sampled using K-nearest neighbour for annual precipitation (if conditional = "arima" or conditional = "window").
- adjust\_annual\_precip [= TRUE]: A logical flag to indicate that annual precipitation generated by the algorithm should be adjusted to fit either overall input annual precipitation or simulated annual precipitation.
- min\_ratio [= 0.9]: Minimum adjustment ratio for precipitation.
- max\_ratio [= 1.2]: Minimum adjustment ratio for precipitation.

### <span id="page-11-0"></span>Author(s)

Miquel De Cáceres Ainsa, CREAF

### References

Apipattanavis, S., G. Podesta, B. Rajagopalan, and R. W. Katz (2007), A semiparametric multivariate and multisite weather generator, Water Resour. Res., 43, W11401, doi:10.1029/2006WR005714.

Steinschneider S. & Brown C. (2013) A semiparametric multivariate, multisite weather generator with low-frequency variability for use in climate risk assessments. Water Resour. Res. 49, 7205-7220. doi:10.1002/wrcr.20528.

#### See Also

[weathergeneration](#page-71-1)

<span id="page-11-1"></span>defaultInterpolationParams

*Default interpolation parameters*

#### **Description**

Returns a list with the default parameterization for interpolation. Most parameter values are set according to Thornton et al. (1997).

#### Usage

```
defaultInterpolationParams()
```
### Value

A list with the following items (default values in brackets):

- initial\_Rp [= 140000]: Initial truncation radius.
- iterations [= 3]: Number of station density iterations.
- alpha\_MinTemperature [= 3.0]: Gaussian shape parameter for minimum temperature.
- alpha\_MaxTemperature [= 3.0]: Gaussian shape parameter for maximum temperature.
- alpha\_DewTemperature [= 3.0]: Gaussian shape parameter for dew-point temperature.
- alpha\_PrecipitationEvent [= 5.0]: Gaussian shape parameter for precipitation events.
- alpha\_PrecipitationAmount [= 5.0]: Gaussian shape parameter for the regression of precipitation amounts.
- alpha\_Wind [= 3.0]: Gaussian shape parameter for wind.
- N\_MinTemperature [= 30]: Average number of stations with non-zero weights for minimum temperature.
- <span id="page-12-0"></span>• N\_MaxTemperature [= 30]: Average number of stations with non-zero weights for maximum temperature.
- N\_DewTemperature [= 30]: Average number of stations with non-zero weights for dew-point temperature.
- N\_PrecipitationEvent [= 5]: Average number of stations with non-zero weights for precipitation events.
- N\_PrecipitationAmount [= 20]: Average number of stations with non-zero weights for the regression of precipitation amounts.
- N\_Wind [= 2]: Average number of stations with non-zero weights for wind.
- St\_Precipitation [= 5]: Number of days for the temporal smoothing of precipitation.
- St\_TemperatureRange [= 15]: Number of days for the temporal smoothing of temperature range.
- pop\_crit [= 0.50]: Critical precipitation occurrence parameter.
- f\_max [= 0.6]: Maximum value for precipitation regression extrapolations (0.6 equals to a maximum of 4 times extrapolation).
- wind\_height [= 10]: Wind measurement height (in m).
- debug [= FALSE]: Boolean flag to show extra console output.

#### Author(s)

Miquel De Cáceres Ainsa, CREAF

### References

Thornton, P.E., Running, S.W., White, M. A., 1997. Generating surfaces of daily meteorological variables over large regions of complex terrain. J. Hydrol. 190, 214–251. doi:10.1016/S0022- 1694(96)03128-9.

De Caceres M, Martin-StPaul N, Turco M, Cabon A, Granda V (2018) Estimating daily meteorological data and downscaling climate models over landscapes. Environmental Modelling and Software 108: 186-196.

#### See Also

[MeteorologyInterpolationData](#page-33-1)

examplecorrectiondata *Example data set for statistical correction of RCM predictions*

### Description

Example data set including the predictions of Regional Climate Model (CCLM4-8-17; driving global model CNRM-CERFACS-CNRM-CM5) for 3 model cells in a small area in Catalonia (NE Spain). Meteorological data covers an historical (reference) period (2000-2003) and a future (projection) period (2020-2023), the latter simulated under rcp4.5 scenario.

### Usage

```
data("examplecorrectiondata")
```
### Format

Formal class '[MeteorologyUncorrectedData-class](#page-39-1)'

### Source

ESFG web site (http://esgf.llnl.gov/) that centralizes climate data from GCM and RCM uploaded in the frame of different international consortium, including the EURO-CORDEX regionalisation project.

### Examples

```
data(examplecorrectiondata)
```
examplegridtopography *Example spatial grid topography*

### Description

'SpatialGridTopography' object describing topographic features for a grid of 5 km x 5 km and cell size of 100 m in Catalonia (NE Spain).

### Usage

```
data("examplegridtopography")
```
### Format

Formal class 'SpatialGridTopography'

### Source

'Institut Cartogràfic de Catalunya' (ICC)

### Examples

data(examplegridtopography)

<span id="page-13-0"></span>

<span id="page-14-0"></span>exampleinterpolationdata

*Example data set for interpolation from weather stations*

### Description

Example data set of spatial location, topography and daily meteorological records from 38 weather stations in Catalonia (NE Spain) corresponding to years 2000-2003.

### Usage

```
data("exampleinterpolationdata")
```
### Format

Formal class '[MeteorologyInterpolationData-class](#page-35-1)'

#### Source

'Servei Meteorològic de Catalunya' (SMC) and 'Agencia Española de Meteorología' (AEMET)

### Examples

data(exampleinterpolationdata)

extractdates *Extracts meteorological data*

### Description

Extracts meteorological data from an object.

### Usage

```
extractdates(object, dates = NULL, verbose=FALSE)
extractvars(object, vars, verbose=FALSE)
extractgridindex(grid, index)
extractgridpoints(grid, points, verbose=FALSE)
```
### <span id="page-15-0"></span>**Arguments**

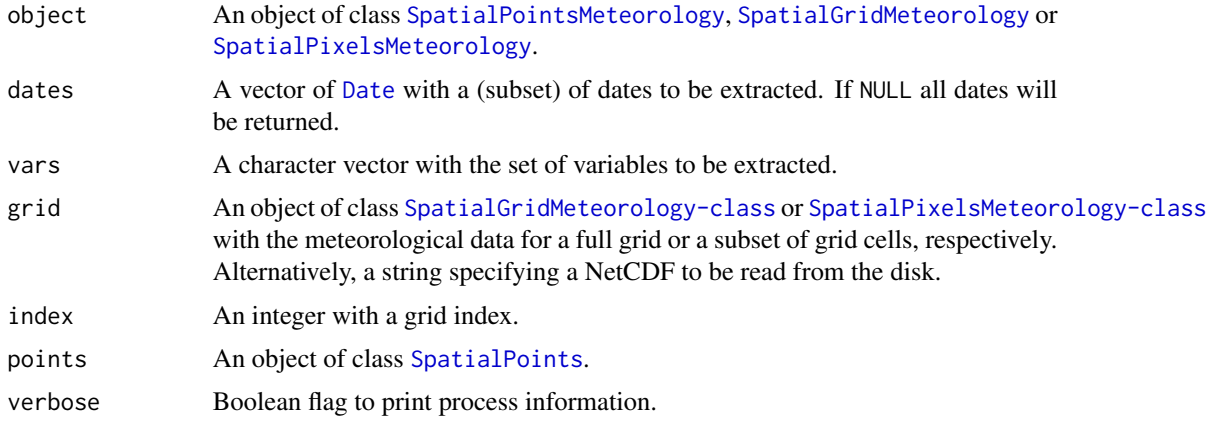

### Details

Function extractpoints is deprecated, because its functionality can be achieved using subsetting of spatial classes [SpatialGridMeteorology](#page-53-1) and [SpatialPixelsMeteorology](#page-57-1).

#### Value

- Function extractdates(), returns a list with the same length as dates. Each element of the list is a spatial object ([SpatialPointsDataFrame](#page-0-0), [SpatialGridDataFrame](#page-0-0) or [SpatialPixelsDataFrame](#page-0-0), depending on the input) with the meteorological data for all the spatial elements. If only one date is asked, the function returns directly the spatial object, without embedding it into a list.
- Function extractvars(), returns a list with the same length as vars. Each element of the list is a spatial object ([SpatialPointsDataFrame](#page-0-0), [SpatialGridDataFrame](#page-0-0) or [SpatialPixelsDataFrame](#page-0-0), depending on the input) with the meteorological data for all the spatial elements. If only one variable is asked, the function returns directly the spatial object, without embedding it into a list.
- Function extractgridindex() returns a data frame.
- Function extractgridpoints() returns an object of class [SpatialPointsMeteorology](#page-62-1).

### Author(s)

Miquel De Cáceres Ainsa, CREAF

<span id="page-15-1"></span>extractNetCDF *Extraction of climatic data from NetCDF files (deprecated)*

### **Description**

This function reads a set of NetCDF files (one per variable) and extracts data for a set of NetCDF cells that are specified using a boundary box (in lon/lat format) or a set of  $(x,y)$  grid indices.

#### extractNetCDF 17

### Usage

```
extractNetCDF(ncdf_{iles, bbox = NULL, offset = 0, cells = NULL, export = TRUE,exportDir = getwd(), exportFormat = "meteoland/txt", mpfilename = "MP.txt")
```
#### Arguments

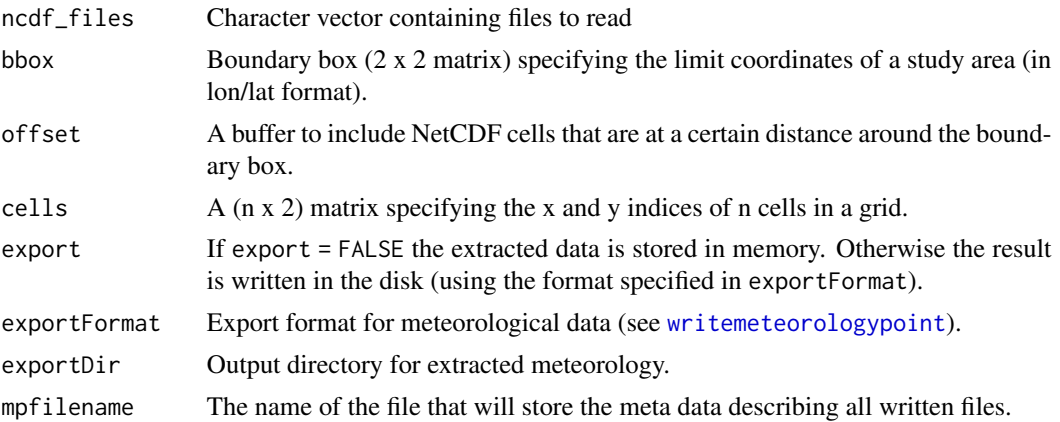

### Details

Function extractNetCDF first identifies which cells in NetCDF data should be extracted according to bbox (or the cells are indicated by the user using cells), and the overall period (days). If neither bbox or cells is supplied, then all NetCDF cells will be processed. For each cell to be processed, the function loops over all files (which can describe different variables and time periods) and extracts the corresponding data. The function transforms units to the units used in meteoland. If specific humidity and mean temperature are available, the function calculates mean relative humidity.

Extracted meteorological data (a data frame with days in rows and meteorological variables in columns) can be stored in an object [SpatialPointsMeteorology-class](#page-63-1) or it can be written in the disk (one file per cell). In the latter case, the output format can be chosen and the function also writes a supplementary file containing the meta data (i.e. the coordinates and filename of each file).

Humidity in climate model files is given as specific humidity. This is converted to relative humidity and the conversion may produce values above saturation (>100%) (see also [defaultCorrectionParams](#page-9-1) for the same issue when performing bias correction).

#### Value

If export = FALSE, the function returns an object of class [SpatialPointsMeteorology-class](#page-63-1) with the meteorological series for each cell (represented by a spatial point). Otherwise the function returns an object of class [SpatialPointsDataFrame-class](#page-0-0) containing the meta data of the files written in the disk.

### Author(s)

Miquel De Cáceres Ainsa, CREAF Nicolas Martin, INRA-Avignon

### <span id="page-17-0"></span>See Also

[correctionpoints](#page-4-1), [writemeteorologypointfiles](#page-74-2), [SpatialPointsMeteorology-class](#page-63-1)

humidity *Humidity conversion tools*

### Description

Functions to transform relative humidity to specific humidity or dew point temperature and viceversa.

### Usage

```
humidity_specific2relative(Tc, HS, allowSaturated = FALSE)
humidity_relative2specific(Tc, HR)
humidity_dewtemperature2relative(Tc, Td, allowSaturated = FALSE)
humidity_relative2dewtemperature(Tc, HR)
```
### Arguments

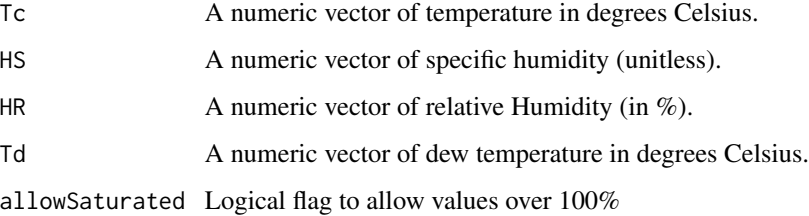

### Value

A numeric vector with specific or relative humidity.

### Author(s)

Nicholas Martin-StPaul, INRA Miquel De Cáceres Ainsa, CREAF

### See Also

[meteocomplete](#page-29-1)

<span id="page-18-0"></span>interpolation.coverage

*Spatial and temporal coverage of interpolation data*

### Description

Function interpolation.coverage calculates, for each meteorological variable, the number of stations with data per date or the number of dates with data per station in an object of class [MeteorologyInterpolationData-class](#page-35-1).

#### Usage

```
interpolation.coverage(object, type = "spatial", percent = FALSE)
```
### Arguments

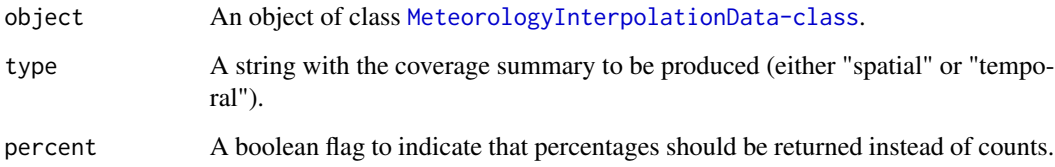

### Value

If type = "spatial" the function returns an object of class SpatialPointsDataFrame with the number (or percentage) of dates with data per station and meteorological variable. If type = "temporal" the function returns an object of class data.frame with the number (or percentage) of stations with data per day and meteorological variable.

### Author(s)

Miquel De Cáceres Ainsa, CREAF

### References

De Caceres M, Martin-StPaul N, Turco M, Cabon A, Granda V (2018) Estimating daily meteorological data and downscaling climate models over landscapes. Environmental Modelling and Software 108: 186-196.

### See Also

[MeteorologyInterpolationData](#page-33-1)

### Examples

```
data(exampleinterpolationdata)
#Number of days with data per station
head(interpolation.coverage(exampleinterpolationdata))
#Number of stations with data per day
head(interpolation.coverage(exampleinterpolationdata, type = "temporal"))
```
<span id="page-19-1"></span>interpolation.cv *Calibration and validation of interpolation procedures*

### Description

Function interpolation.calibration determines optimal interpolation parameters 'N' and 'alpha' for a given meteorological variable. Optimization is done by minimizing mean absolute error (MAE) (Thornton et al. 1997). Function interpolation.cv calculates average mean absolute errors (MAE) for the prediction period of an object of class 'MeteorologyInterpolationData'. Function summary.interpolation.cv returns a data.frame with cross-validation summaries and plot.interpolation.cv plots cross-validation results. In both calibration and validation procedures, predictions for each weather station are made using a leave-one-out procedure (i.e. after excluding the station from the predictive set).

### Usage

```
interpolation.calibration(object, stations = NULL, variable="Tmin",
                     N_seq = seq(5,30, by=5), alpha_seq = seq(0.25,10, by=0.25),
                        verbose = FALSE)
interpolation.calibration.fmax(object, stations = NULL,
                               fmax\_seq = seq(0.05, 0.95, by=0.05),
                               verbose = FALSE)
interpolation.cv(object, stations = NULL, verbose = FALSE)
## S3 method for class 'interpolation.cv'
summary(object, ...)
## S3 method for class 'interpolation.cv'
plot(x, type = "stations", ...)
```
### Arguments

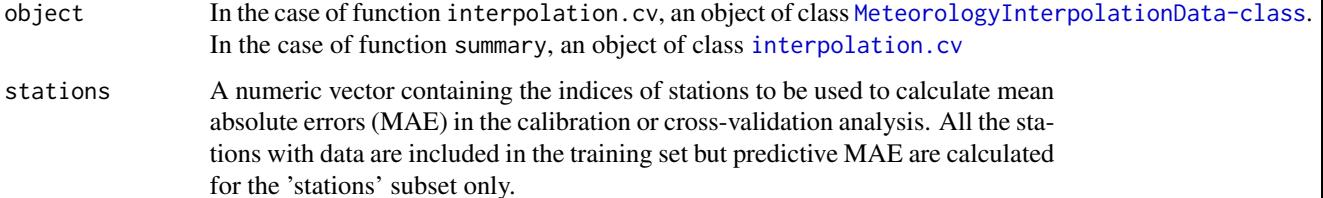

<span id="page-19-0"></span>

### interpolation.cv 21

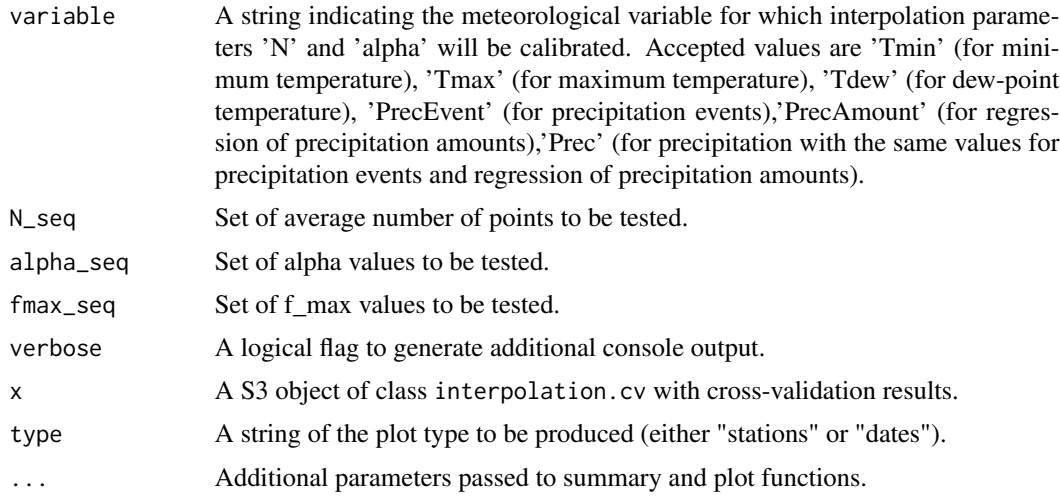

#### Value

Function interpolation.calibration returns an object of class 'interpolation.calibration' with the following items:

- MAE: A numeric matrix with the mean absolute error values (averaged across stations) for each combination of parameters 'N' and 'alpha'.
- minMAE: Minimum MAE value.
- N: Value of parameter 'N' corresponding to the minimum MAE.
- alpha: Value of parameter 'alpha' corresponding to the minimum MAE.
- Observed: A matrix with observed values.
- Predicted: A matrix with predicted values for the optimum parameter combination.

Function interpolation.cv returns a list of class 'interpolation.cv' with the following items:

- stations: A data frame with as many rows as weather stations and the following columns:
	- MinTemperature-Bias: Bias (in degrees), calculated over the prediction period, of minimum temperature estimations in weather stations.
	- MinTemperature-MAE: Mean absolute errors (in degrees), averaged over the prediction period, of minimum temperature estimations in weather stations.
	- MaxTemperature-Bias: Bias (in degrees), calculated over the prediction period, of maximum temperature estimations in weather stations.
	- MaxTemperature-MAE: Mean absolute errors (in degrees), averaged over the prediction period, of maximum temperature estimations in weather stations.
	- Precipitation-Total: Difference in the total precipitation of the studied period.
	- Precipitation-DPD: Difference in the proportion of days with precipitation.
	- Precipitation-Bias: Bias (in mm), calculated over the days with precipitation, of precipitation amount estimations in weather stations.
	- Precipitation-MAE: Mean absolute errors (in mm), averaged over the days with precipitation, of precipitation amount estimations in weather stations.
- RelativeHumidity-Bias: Bias (in percent), calculated over the prediction period, of relative humidity estimations in weather stations.
- RelativeHumidity-MAE: Mean absolute errors (in percent), averaged over the prediction period, of relative humidity estimations in weather stations.
- Radiation-Bias: Bias (in MJ/m2), calculated over the prediction period, of incoming radiation estimations in weather stations.
- Radiation-MAE: Mean absolute errors (in MJ/m2), averaged over the prediction period, of incoming radiation estimations in weather stations.
- dates: A data frame with as many rows as weather stations and the following columns:
	- MinTemperature-Bias: Daily bias (in degrees), averaged over the stations, of minimum temperature estimations.
	- MinTemperature-MAE: Daily mean absolute error (in degrees), averaged over the stations, of minimum temperature estimations.
	- MaxTemperature-Bias: Daily bias (in degrees), averaged over the stations, of maximum temperature estimations.
	- MaxTemperature-MAE: Daily mean absolute error (in degrees), averaged over the stations, of maximum temperature estimations.
	- Precipitation-Bias: Daily bias (in mm), averaged over the stations, of precipitation amount estimations.
	- Precipitation-MAE: Daily mean absolute error (in mm), averaged over the stations, of precipitation amount estimations.
	- RelativeHumidity-Bias: Daily bias (in percent), averaged over the stations, of relative humidity estimations.
	- RelativeHumidity-MAE: Daily mean absolute error (in percent), averaged over the stations, of relative humidity estimations.
	- Radiation-Bias: Daily bias (in MJ/m2), averaged over the stations, of incoming radiation estimations.
	- Radiation-MAE: Daily mean absolute errors (in MJ/m2), averaged over the stations, of incoming radiation estimations.
- MinTemperature: A data frame with predicted minimum temperature values.
- MinTemperatureError: A matrix with predicted minimum temperature errors.
- MaxTemperature: A data frame with predicted maximum temperature values.
- MaxTemperatureError: A matrix with predicted maximum temperature errors.
- Precipitation: A data frame with predicted precipitation values.
- PrecipitationError: A matrix with predicted precipitation errors.
- RelativeHumidity: A data frame with predicted relative humidity values.
- RelativeHumidityError: A matrix with predicted relative humidity errors.
- Radiation: A data frame with predicted radiation values.
- RadiationError: A matrix with predicted radiation errors.

### Author(s)

Miquel De Cáceres Ainsa, CREAF

### <span id="page-22-0"></span>interpolationpoints 23

#### References

Thornton, P.E., Running, S.W., 1999. An improved algorithm for estimating incident daily solar radiation from measurements of temperature, humidity, and precipitation. Agric. For. Meteorol. 93, 211–228. doi:10.1016/S0168-1923(98)00126-9.

De Caceres M, Martin-StPaul N, Turco M, Cabon A, Granda V (2018) Estimating daily meteorological data and downscaling climate models over landscapes. Environmental Modelling and Software 108: 186-196.

#### See Also

[MeteorologyInterpolationData](#page-33-1)

#### Examples

data(exampleinterpolationdata)

```
#Calibration procedure
precEv_cal = interpolation.calibration(exampleinterpolationdata, variable="PrecEvent",
                                       stations = 1:5,
                                     N_seq=c(5,10,15), alpha_seq=seq(0.25,1.0, by=0.25),
                                       verbose = TRUE)
precAm_cal = interpolation.calibration(exampleinterpolationdata, variable="PrecAmount",
                                       stations = 1:5,
                                     N_seq=c(5,10,15), alpha_seq=seq(0.25,1.0, by=0.25),
                                       verbose = TRUE)
#Set 'alpha' and 'N' parameters to values found in calibration
exampleinterpolationdata@params$N_PrecipitationEvent = precEv_cal$N
exampleinterpolationdata@params$alpha_PrecipitationEvent = precEv_cal$alpha
exampleinterpolationdata@params$N_PrecipitationAmount = precAm_cal$N
exampleinterpolationdata@params$alpha_PrecipitationAmount = precAm_cal$alpha
#Run cross validation
cv = interpolation.cv(exampleinterpolationdata, stations = 1:5, verbose = TRUE)
#Print cross validation summaries
summary(cv)
#Plot results
plot(cv)
```
interpolationpoints *Interpolate daily meteorology over a landscape*

#### **Description**

Functions to interpolate meteorological data for spatial locations (at points, grid pixels or full grids) using an object of class [MeteorologyInterpolationData-class](#page-35-1).

### Usage

```
interpolationpoints(object, points, dates = NULL, export = FALSE,
                   exportDir = getwd(), exportFile = NULL,
                   exportFormat = "meteoland/txt",
                   metadataFile = "MP.txt", verbose=TRUE)
interpolationpixels(object, pixels, dates = NULL,
                   exportFile = NULL, exportFormat = "netCDF",
                   add = FALSE, overwrite = FALSE, verbose=TRUE)
interpolationgrid(object, grid, dates = NULL,
                  exportFile = NULL, exportFormat = "netCDF",
                  add = FALSE, overwrite = FALSE, verbose=TRUE)
```
### Arguments

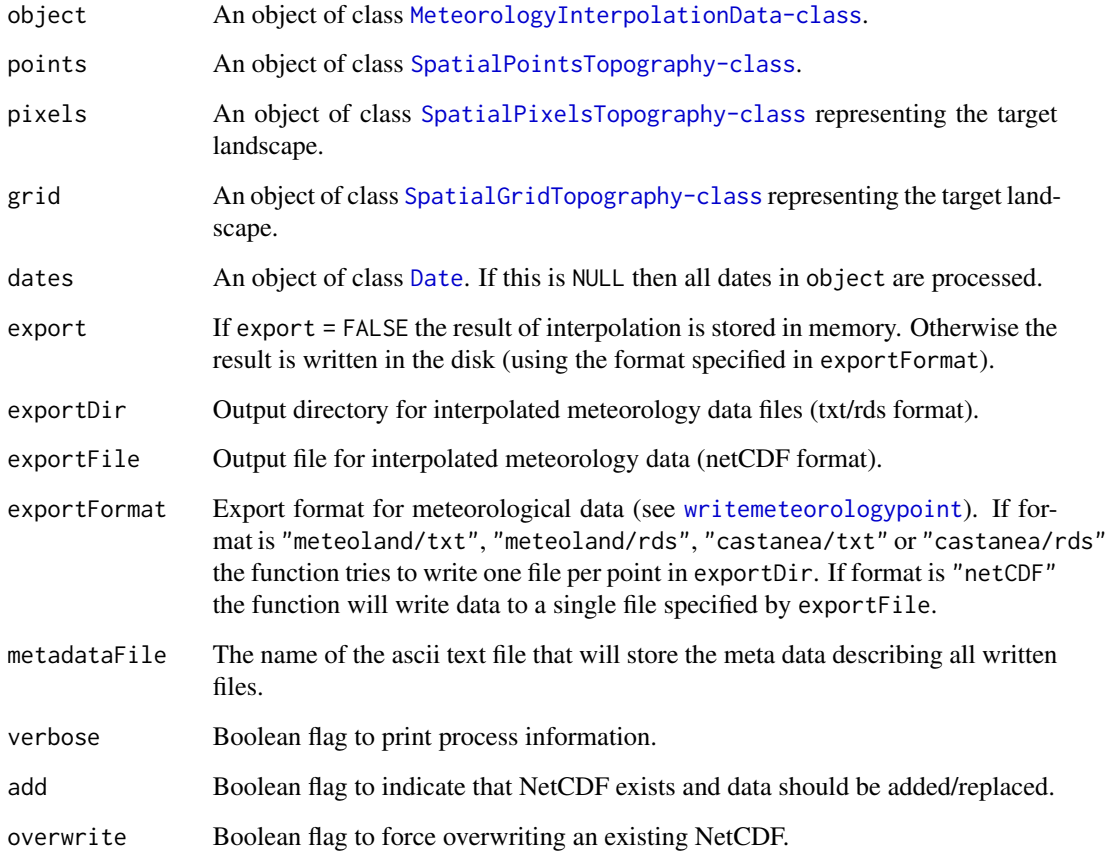

### Details

CRS projection needs to be defined for both object and points/pixels/grid. If CRS projection is different between object and points/pixels/grid, the function transforms the coordinates of points/pixels/grid to adapt them to the CRS of object.

#### Value

If export = FALSE, function interpolationpoints returns an object of [SpatialPointsMeteorology-class](#page-63-1). If export = TRUE files and written in the disk. For text/rds format the function returns an object of class [SpatialPointsDataFrame-class](#page-0-0) containing point meta data.

If export = FALSE, function interpolationpixels returns an object of [SpatialPixelsMeteorology-class](#page-58-1), or an object of [SpatialPixelsDataFrame-class](#page-0-0) if a single date is interpolated. If export = TRUE, the function writes the results in a NetCDF.

If export = FALSE, function interpolationgrid returns an object of [SpatialGridMeteorology-class](#page-54-1), or an object of [SpatialGridDataFrame-class](#page-0-0) if a single date is interpolated. If export = TRUE, the function writes the results in files and a data.frame with columns 'dir' and 'filename' is returned.

### Author(s)

Miquel De Cáceres Ainsa, CREAF

### References

Thornton, P.E., Running, S.W., White, M. A., 1997. Generating surfaces of daily meteorological variables over large regions of complex terrain. J. Hydrol. 190, 214–251. doi:10.1016/S0022- 1694(96)03128-9.

De Caceres M, Martin-StPaul N, Turco M, Cabon A, Granda V (2018) Estimating daily meteorological data and downscaling climate models over landscapes. Environmental Modelling and Software 108: 186-196.

### See Also

[penman](#page-41-1), [SpatialPointsTopography-class](#page-65-1), [SpatialGridTopography](#page-55-1), [SpatialPixelsTopography](#page-59-1), [MeteorologyInterpolationData](#page-33-1)

### Examples

```
data(examplegridtopography)
data(exampleinterpolationdata)
```
####### INTERPOLATION on particular POINTS

```
#Creates spatial topography points from the grid
p = 1:2spt = as(examplegridtopography, "SpatialPointsTopography")[p]
```
#Interpolation of two points for the whole time period (2000-2003) mp = interpolationpoints(exampleinterpolationdata, spt)

```
#Plot interpolated meteorological series
meteoplot(mp,1, ylab="Mean temperature")
```
####### INTERPOLATION on PIXELS # Creates spatial topography pixels as a subset of grid pixels

```
# and select pixels at maximum distance of 2km from center
spt = as(examplegridtopography,"SpatialPointsTopography")
cc = spt@coords
center = 5160d = sqrt((cc[, 1]-cc[center,1])^2+(cc[, 2]-cc[center,2])^2)spxt = as(spt[which(d<2000)], "SpatialPixelsTopography")
# Interpolation of meteorology over pixels for two days
ml = interpolationpixels(exampleinterpolationdata, spxt,
                       as.Date(c("2001-02-03", "2001-06-03")))
#Plot PET corresponding to 2001-06-03
spplot(ml,2,"PET")
####### INTERPOLATION over a complete GRID
#Interpolation of meteorology over a grid for two days
ml = interpolationgrid(exampleinterpolationdata, examplegridtopography,
                       as.Date(c("2001-02-03", "2001-06-03")))
#Plot PET corresponding to 2001-06-03
spplot(ml,2,"PET")
```
interpolation\_lowlevel

*Low-level interpolation functions*

### **Description**

Low-level functions to interpolate meteorology (one day) on a set of points.

### Usage

```
interpolation_dewtemperature(Xp, Yp, Zp, X, Y, Z, T,
                             iniRp = 140000, alpha = 3.0, N = 30,
                             iterations = 3, debug = FALSE)
interpolation_temperature(Xp, Yp, Zp, X, Y, Z, T,
                          iniRp = 140000, alpha = 3.0, N = 30,
                          iterations = 3, debug = FALSE)
interpolation_precipitation(Xp, Yp, Zp, X, Y, Z, P, Psmooth,
                        iniRp = 140000, alpha_event = 6.25, alpha_amount = 6.25,
                      N_event = 20, N_amount = 20, iterations = 3, popcrit = 0.5,
                            fmax = 0.95, debug = FALSE)
interpolation_wind(Xp, Yp, WS, WD, X, Y,
                   iniRp = 140000, alpha = 2.0, N = 1, iterations = 3,
                   directionsAvailable = TRUE)
```
### Arguments

 $Xp$ ,  $Yp$ ,  $Zp$  Spatial coordinates and elevation ( $Zp$ ; in m.a.s.l) of target points.

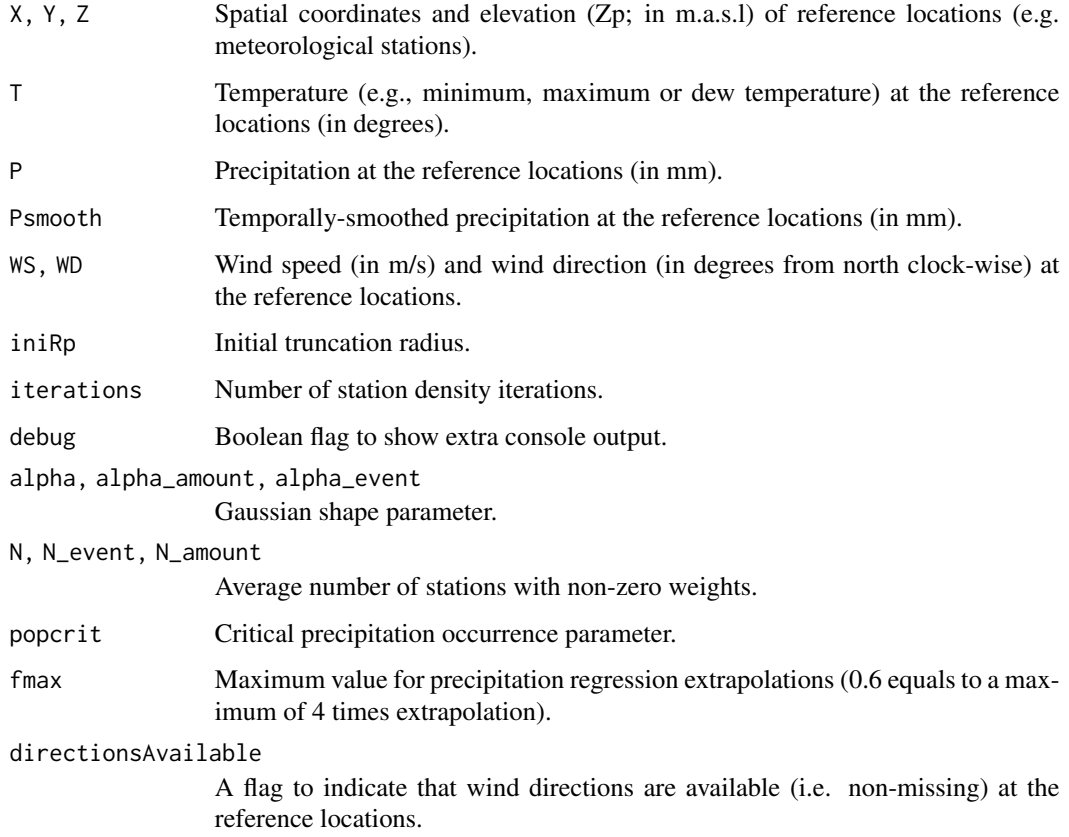

#### Value

All functions return a vector with interpolated values for the target points.

### Author(s)

Miquel De Cáceres Ainsa, CREAF

#### References

Thornton, P.E., Running, S.W., White, M. A., 1997. Generating surfaces of daily meteorological variables over large regions of complex terrain. J. Hydrol. 190, 214–251. doi:10.1016/S0022- 1694(96)03128-9.

De Caceres M, Martin-StPaul N, Turco M, Cabon A, Granda V (2018) Estimating daily meteorological data and downscaling climate models over landscapes. Environmental Modelling and Software 108: 186-196.

### See Also

[defaultInterpolationParams](#page-11-1)

### Examples

```
data("exampleinterpolationdata")
mxt100 = exampleinterpolationdata@MaxTemperature[,100]
Psmooth100 = exampleinterpolationdata@SmoothedPrecipitation[,100]
P100 = exampleinterpolationdata@Precipitation[,100]
mismxt = is.na(mxt100)misP = is.na(P100)Z = exampleinterpolationdata@elevation
X = exampleinterpolationdata@coords[,1]
Y = exampleinterpolationdata@coords[,2]
Zpv = seq(0,1000, by=100)xp = 360000
yp = 4640000xpv = rep(xp, 11)ypv = rep(yp, 11)interpolation_temperature(xpv, ypv, Zpv,
                          X[!mismxt], Y[!mismxt], Z[!mismxt],
                          mxt100[!mismxt])
interpolation_precipitation(xpv, ypv, Zpv,
                           X[!misP], Y[!misP], Z[!misP],
                           P100[!misP], Psmooth100[!misP])
```
mergegrids *Merges meteorological data*

### Description

Merges point or gridded meteorological data into a single object

#### Usage

mergepoints(..., verbose=TRUE) mergegrids(..., verbose=TRUE)

#### Arguments

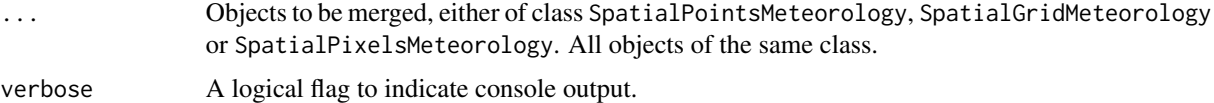

### Details

Function mergepoints requires all coordinate reference systems to the same. The function allows merging data from the same points (i.e. if they have the same coordinates). Function mergegrids pools dates and variables, but spatial structures (i.e. grid topology, pixel indices, reference system, ...) should be the same for all objects to be merged.

<span id="page-27-0"></span>

### <span id="page-28-0"></span>Value

Function codemergepoints returns an object [SpatialPointsMeteorology-class](#page-63-1). Function mergegrids returns an object [SpatialGridMeteorology-class](#page-54-1) or an object [SpatialPixelsMeteorology-class](#page-58-1), depending on the input.

### Author(s)

Miquel De Cáceres Ainsa, CREAF

### See Also

[SpatialPointsMeteorology-class](#page-63-1), [SpatialGridMeteorology-class](#page-54-1), [SpatialPixelsMeteorology-class](#page-58-1)

Meteoclimatic download

*Download data from Meteoclimatic network*

## Description

DEPRECATED. Download data from the Spanish Automatic Stations Network (non-professional)

#### Usage

```
downloadMETEOCLIMATICstationlist(station_id = "ESCAT")
downloadMETEOCLIMATICcurrentday(station_id = "ESCAT")
```
#### Arguments

station\_id A string vector containing station ids (the list of stations for which current day climatic data is available is given by downloadMETEOCLIMATICstationlist). By default, returns the list of stations in Catalonia.

### Details

Meteoclimatic is a non-professional automatic stations network, maintained by volunteers that share the data from their climatic stations. Data offered by these stations has not passed any quality control.

#### Value

Function downloadMETEOCLIMATICstationlist returns a [SpatialPointsDataFrame-class](#page-0-0) object containing the list of Meteoclimatic weather stations for which data is available based on the station\_id codes provided.

Function downloadMETEOCLIMATICcurrentday downloads recent weather (for the current day) from all currently available stations and returns a [SpatialPointsDataFrame-class](#page-0-0) object with observations. Only acummulated precipitation, maximum and minimum temperature and relative humidity are returned.

Note

Since ver. 1.0.1, weather data download functions included in meteoland make internal calls to functions in package meteospain. For an enhanced flexibility, users are recommended to call functions in meteospain themselves, and then to use function [reshapemeteospain](#page-50-1) to generate data suitable for meteoland.

### Author(s)

Víctor Granda, EMF-CREAF Miquel De Cáceres Ainsa, EMF-CREAF

#### References

Meteoclimatic should be acknowledged as author of information when using this data.

#### See Also

[SpatialPointsMeteorology-class](#page-63-1)

<span id="page-29-1"></span>meteocomplete *Complete daily meteorological variables*

### Description

Fills missing values of relative humidity, radiation and potential evapotranspiration from a data frame with daily values of minimum/maximum/mean temperature and precipitation.

#### Usage

meteocomplete(x, latitude, elevation, slope, aspect)

### Arguments

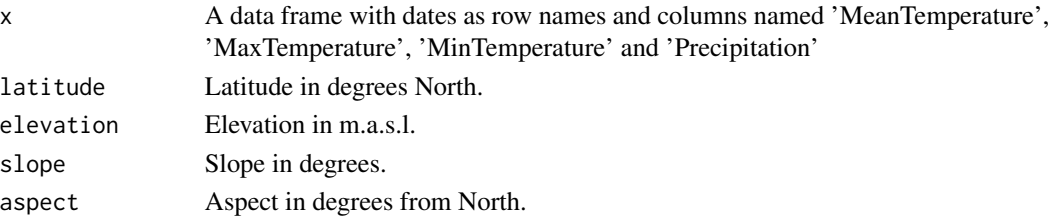

#### Details

The function fills values for humidity, radiation and PET only if they are missing in the input data frame. If a column 'SpecificHumidity' is present in the input data, relative humidity is calculated from it. Otherwise, relative humidity is calculated assuming that dew point temperature equals the minimum temperature. Potential solar radiation is calculated from latitude, slope and aspect. Incoming solar radiation is then corrected following Thornton & Running (1999) and potential evapotranspiration following Penman (1948).

<span id="page-29-0"></span>

### <span id="page-30-0"></span>Value

A data frame copied from x but with filled values for variables:

- MeanRelativeHumidity: Mean daily relative humidity (in percent).
- MinRelativeHumidity: Minimum daily relative humidity (in percent).
- MaxRelativeHumidity: Maximum daily relative humidity (in percent).
- Radiation: Incoming solar radiation (MJ/m2).
- PET: Potential evapotranspiration (in mm of water).

### Author(s)

Miquel De Cáceres Ainsa, CREAF

### References

Thornton, P.E., Running, S.W., 1999. An improved algorithm for estimating incident daily solar radiation from measurements of temperature, humidity, and precipitation. Agric. For. Meteorol. 93, 211-228.

Penman, H. L. 1948. Natural evaporation from open water, bare soil and grass. Proceedings of the Royal Society of London. Series A. Mathematical and Physical Sciences, 193, 120-145.

### See Also

[penman](#page-41-1), [radiation\\_solarRadiation](#page-43-1)

MeteoGalicia download *Download data from MeteoGalicia*

### Description

DEPRECATED. Download data from the Galician Meterology Agency (MeteoGalicia)

### Usage

```
downloadMGstationlist()
downloadMGhistorical(date_from, date_to, station_id = NULL,
                    verbose = TRUE)
downloadMGcurrentday(station_id = NULL, daily = TRUE, verbose = TRUE)
```
### **Arguments**

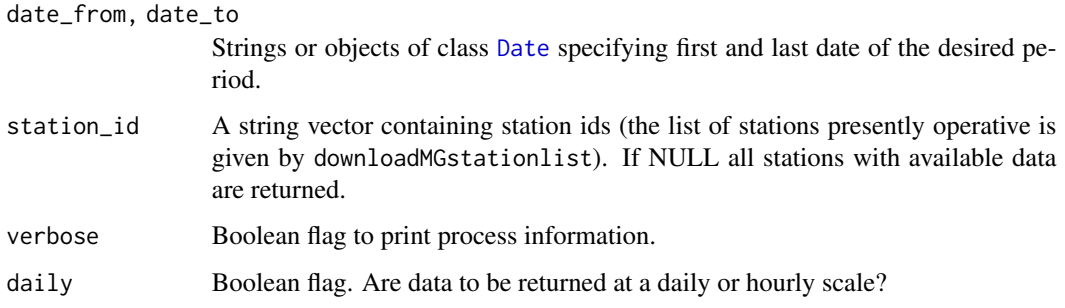

### Details

See available data services of MeteoGalicia at https://www.meteogalicia.gal/web/RSS/rssIndex.action?request\_locale=es.

### Value

Function downloadMGstationlist returns a [SpatialPointsDataFrame-class](#page-0-0) object containing the list of MeteoGalicia weather stations currently operative. Function downloadMGhistorical downloads data for the specified MG weather stations (or all) and dates and returns a [SpatialPointsMeteorology-class](#page-63-1) object with the downloaded meteorology for each station (point).

Function downloadMGcurrentday downloads recent weather data (the last 24h) from all currently available stations and returns data frame if daily = FALSE or a [SpatialPointsDataFrame-class](#page-0-0) object with observations aggregated at the daily scale otherwise.

#### Note

Since ver. 1.0.1, weather data download functions included in meteoland make internal calls to functions in package meteospain. For an enhanced flexibility, users are recommended to call functions in meteospain themselves, and then to use function [reshapemeteospain](#page-50-1) to generate data suitable for meteoland.

### Author(s)

Miquel De Cáceres Ainsa, CREAF

### References

MeteoGalicia (from the Conselleria de Medio Ambiente, Territorio e Vivenda of Xunta de Galicia) should be acknowledged as source of information when using this data.

#### See Also

[SpatialPointsMeteorology-class](#page-63-1)

<span id="page-32-0"></span>

### Description

Simple plotting of a meteorological series for a given point.

### Usage

```
meteoplot(object, index=1, var="MeanTemperature",
          fun=NULL, freq=NULL, dates = NULL, months = NULL, add = FALSE,...)
```
### Arguments

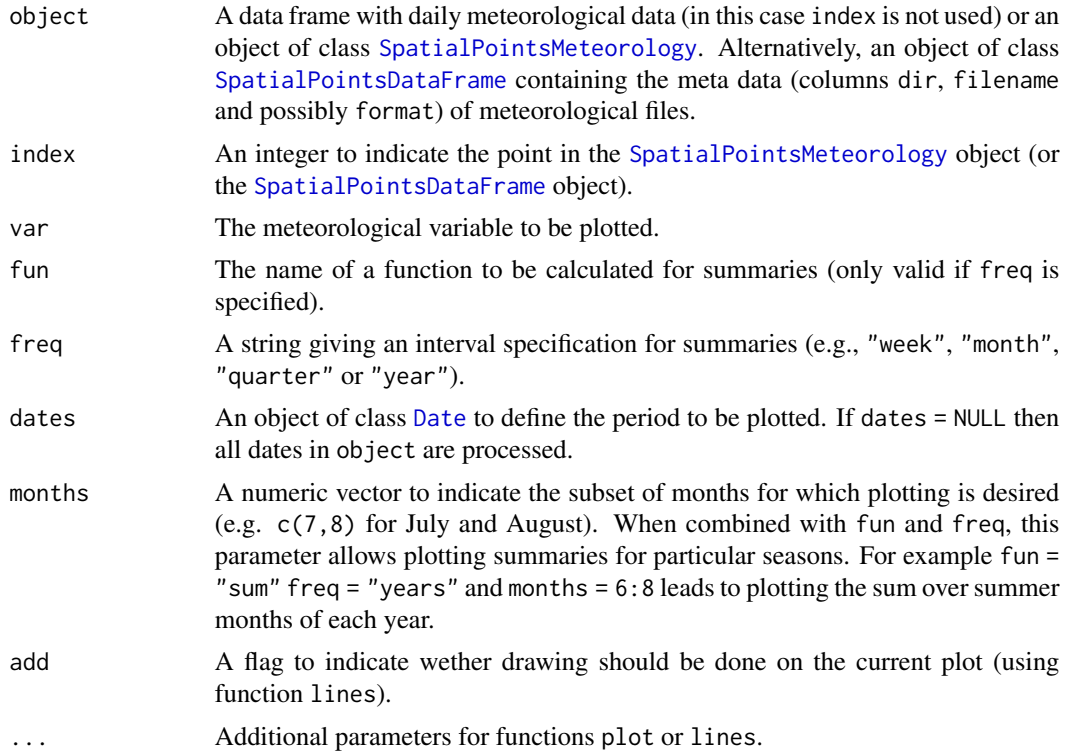

### Details

Daily precipitation is plotted using bars (i.e. type = "h" when calling [plot](#page-0-0)). Otherwise the function draws lines (i.e. type = "1" when calling [plot](#page-0-0)). If object is of class [SpatialPointsDataFrame-class](#page-0-0) then the function reads the meteorological data to be plotted from the disk.

### Author(s)

Miquel De Cáceres Ainsa, CREAF

### See Also

[summarypoints](#page-68-1)

### Examples

data(examplegridtopography) data(exampleinterpolationdata)

#Creates spatial topography points from the grid  $p = 1:2$ spt = as(examplegridtopography, "SpatialPointsTopography")[p] #Interpolation of two points for the whole time period (2000-2003)

mp = interpolationpoints(exampleinterpolationdata, spt)

#Plot interpolated meteorological series meteoplot(mp,1, ylab="Daily mean temperature")

meteoplot(mp,1, ylab="Monthly mean temperature", fun=mean, freq="months")

<span id="page-33-1"></span>MeteorologyInterpolationData

*Creates an object of class 'MeteorologyInterpolationData'*

### Description

Initializes an object for meteorology interpolation over landscapes using weather station data and the methods described in Thornton et al. (1997) and Thornton & Running (1999).

#### Usage

```
MeteorologyInterpolationData(points, elevation = NULL, slope = NULL, aspect = NULL,
                             MinTemperature = NULL, MaxTemperature = NULL,
                             Precipitation = NULL, RelativeHumidity = NULL,
                             Radiation = NULL, WindSpeed = NULL,
                             WindDirection = NULL, WindFields = NULL,
                             params = defaultInterpolationParams())
```
### **Arguments**

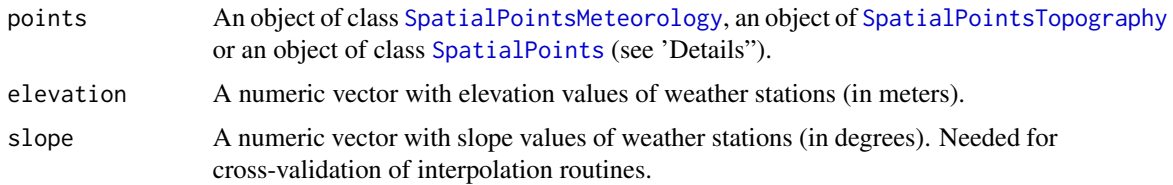

<span id="page-33-0"></span>

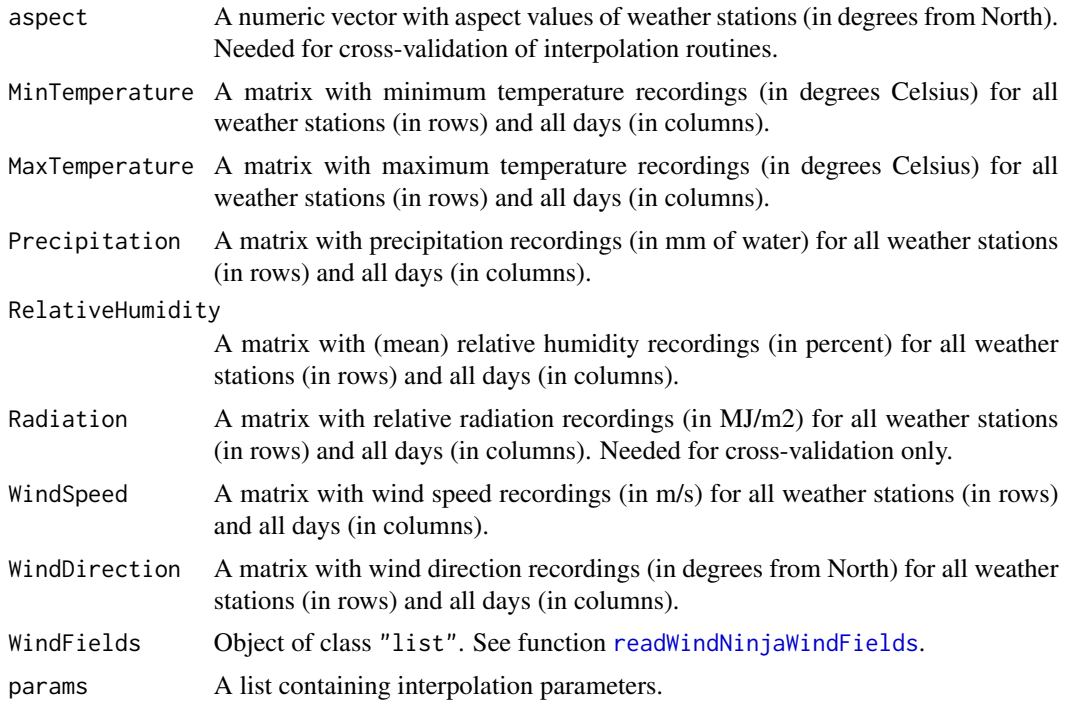

### Details

There are three ways of building an object of [MeteorologyInterpolationData](#page-35-1):

- 1. The first way is using an object of [SpatialPointsMeteorology](#page-63-1) containing both the coordinates and meteorological series of stations. In this case elevation has to be provided, but aspect and slope may be ommitted. Parameters MinTemperature to WindDirection can be left as NULL.
- 2. The second way is using an object of class of [SpatialPointsTopography](#page-64-1) containing the coordinates of stations and topographic variables. In this case parameters MinTemperature and MaxTemperature will need to be supplied, each being a matrix with weather stations in rows and days in columns, but Precipitation, RelativeHumidity, Radiation, WindSpeed and WindDirection may be left as NULL.
- 3. The third way is using an object of [SpatialPoints](#page-0-0) containing the coordinates of stations only. In this case elevation has to be provided, but aspect and slope may be ommitted. As in the second case, parameters MinTemperature and MaxTemperature will need to be supplied, each being a matrix with weather stations in rows and days in columns, but other variables may be left as NULL.

### Value

An object of class [MeteorologyInterpolationData](#page-35-1).

### Author(s)

Miquel De Cáceres Ainsa, CREAF

### <span id="page-35-0"></span>References

Thornton, P.E., Running, S.W., 1999. An improved algorithm for estimating incident daily solar radiation from measurements of temperature, humidity, and precipitation. Agric. For. Meteorol. 93, 211–228. doi:10.1016/S0168-1923(98)00126-9.

Thornton, P.E., Running, S.W., White, M. a., 1997. Generating surfaces of daily meteorological variables over large regions of complex terrain. J. Hydrol. 190, 214–251. doi:10.1016/S0022- 1694(96)03128-9.

#### See Also

[MeteorologyInterpolationData](#page-35-1), [defaultInterpolationParams](#page-11-1).

#### Examples

## TO BE DONE ##

<span id="page-35-1"></span>MeteorologyInterpolationData-class *Class* "MeteorologyInterpolationData"

#### **Description**

An S4 class to interpolate meteorology over a landscape.

### Objects from the Class

Objects can be created by calls of the form new("MeteorologyInterpolationData",...), or by calls to the function [MeteorologyInterpolationData](#page-33-1).

#### Slots

- dates: Object of class "Date" describing the time period for which meteorological estimates are possible.
- bbox: Object of class "matrix" with the boundary box that sets meteorological estimation boundaries.
- proj4string: Object of class "CRS" with the projection string of station spatial coordinates.
- coords: Object of class "matrix" containing the coordinates of weather stations (each row is a point).
- elevation: A numeric vector with elevation values of weather stations (in meters).
- slope: A numeric vector with slope values of weather stations (in degrees). Needed for crossvalidation only.
- aspect: A numeric vector with aspect values of weather stations (in degrees from North). Needed for cross-validation only.
- MinTemperature: Object of class "data.frame" with minimum temperature recordings (in degrees Celsius) for all weather stations (in rows) and all days (in columns).
- MaxTemperature: Object of class "data.frame" with maximum temperature recordings (in degrees Celsius) for all weather stations (in rows) and all days (in columns).
- SmoothedTemperatureRange: Object of class "matrix" with temporally smoothed temperature range recordings (in degrees Celsius) for all weather stations (in rows) and all days (in columns).
- Precipitation: Object of class "matrix" with precipitation recordings (in mm of water) for all weather stations (in rows) and all days (in columns).
- SmoothedPrecipitation: Object of class "matrix" with temporally smoothed precipitation recordings (in mm of water) for all weather stations (in rows) and all days (in columns).
- RelativeHumidity: Object of class matrix with relative humidity recordings (in percent) for all weather stations (in rows) and all days (in columns).
- Radiation: Object of class matrix with relative radiation recordings (in MJ/m2) for all weather stations (in rows) and all days (in columns). Needed for cross-validation only.
- WindSpeed: Object of class "matrix" with wind speed recordings (in m/s) for all weather stations (in rows) and all days (in columns).
- WindDirection: Object of class "matrix" with wind direction recordings (in degrees from North) for all weather stations (in rows) and all days (in columns).

WindFields: Object of class "list". See function [readWindNinjaWindFields](#page-48-0).

WFIndex: Object of class "matrix" with the closest windfield index for each stations in each day.

WFFactor: Object of class "matrix" with the multiplication factor for the wind speed of each stations in each day.

params: A "list" containing interpolation parameters.

# Extends

Class ["MeteorologyProcedureData"](#page-37-0), directly. Class ["Spatial"](#page-0-0), by class "MeteorologyProcedureData", distance 2

#### Methods

subsample signature(object = "MeteorologyInterpolationData"): Generates a [MeteorologyInterpolationData](#page-33-0) object for a smaller area and a subset of dates.

### Author(s)

Miquel De Cáceres Ainsa, CREAF

#### See Also

[MeteorologyInterpolationData](#page-33-0), [MeteorologyProcedureData-class](#page-37-0), [subsample](#page-67-0)

#### Examples

#Structure of the S4 object showClass("MeteorologyInterpolationData") <span id="page-37-0"></span>MeteorologyProcedureData-class

*Class* "MeteorologyProcedureData"

# Description

A virtual class for estimating meteorology over landscapes

# Objects from the Class

A virtual Class: No objects may be created from it.

# Slots

- dates: Object of class "Date" describing the time period for which meteorological estimates are possible.
- bbox: Object of class "matrix" with the boundary box that sets meteorological estimation boundaries.

proj4string: Object of class "CRS" with the projection string of accepted coordinates.

# Methods

subsample signature(object = "MeteorologyProcedureData"): Generates MeteorologyProcedureData objects for a smaller area and a subset of dates.

# Extends

Class ["Spatial"](#page-0-0), directly.

## Author(s)

Miquel De Cáceres Ainsa, CREAF

# See Also

[MeteorologyInterpolationData-class](#page-35-0), [MeteorologyUncorrectedData-class](#page-39-0)

#### Examples

showClass("MeteorologyProcedureData")

<span id="page-38-0"></span>MeteorologyUncorrectedData

*Creates an object of class 'MeteorologyUncorrectedData'*

# Description

Initializes an object for statistical correction of meteorological data over landscapes.

# Usage

```
MeteorologyUncorrectedData(points, reference_data, projection_data, dates,
                           params = defaultCorrectionParams())
```
# Arguments

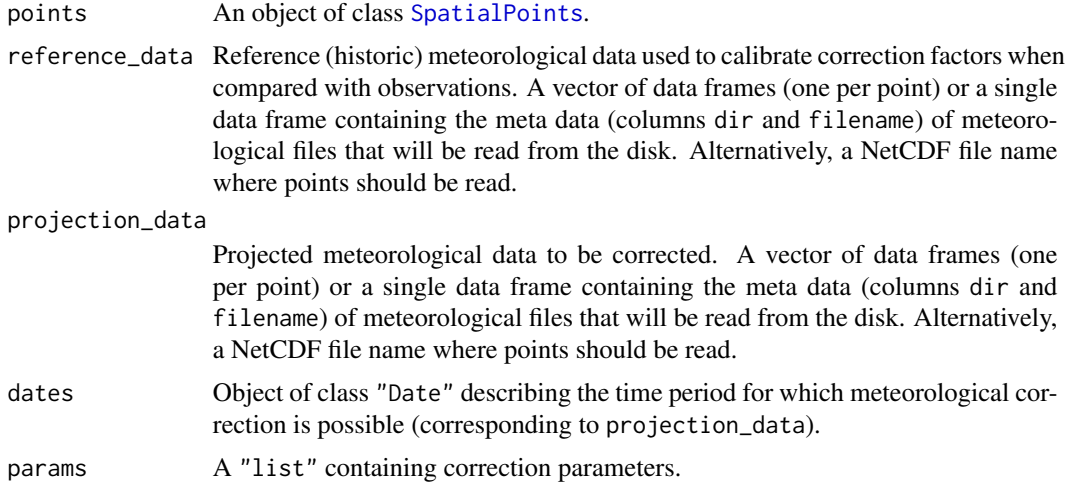

# Details

See correction details in vignettes or in [correctionpoints](#page-4-0).

# Value

An object of class [MeteorologyUncorrectedData.](#page-39-0)

## Author(s)

Miquel De Cáceres Ainsa, CREAF

# See Also

[MeteorologyUncorrectedData](#page-39-0), [examplecorrectiondata](#page-12-0), [defaultCorrectionParams](#page-9-0).

<span id="page-39-0"></span>MeteorologyUncorrectedData-class

*Class* "MeteorologyUncorrectedData"

#### Description

An S4 class to conduct statistical correction of meteorology over a landscape.

#### Objects from the Class

Objects can be created by calls of the form  $new("MeteorologyUncorrectedData", \ldots)$ , or by calls to the function [MeteorologyUncorrectedData](#page-38-0).

# **Slots**

- dates: Object of class "Date" describing the time period for which meteorological estimates are possible.
- bbox: Object of class "matrix" with the boundary box that sets meteorological estimation boundaries.
- proj4string: Object of class "CRS" with the projection string of station spatial coordinates.
- coords: Object of class "matrix" containing the coordinates of weather stations (each row is a point).
- reference\_data: Reference (historic) meteorological data used to calibrate correction factors when compared with observations. A vector of data frames (one per point) or a single data frame containing the meta data (columns dir and filename) of meteorological files that will be read from the disk. Alternatively, a NetCDF file name where points should be read.
- projection\_data: Projection meteorological data to be corrected. A vector of data frames (one per point) or a single data frame containing the meta data (columns dir and filename) of meteorological files that will be read from the disk. Alternatively, a NetCDF file name where points should be read.

params: A "list" containing correction parameters.

## Extends

Class ["MeteorologyProcedureData"](#page-37-0), directly. Class ["Spatial"](#page-0-0), by class "MeteorologyProcedureData", distance 2

# Methods

subsample signature(object = "[MeteorologyUncorrectedData](#page-38-0)"): Generates a MeteorologyUncorrectedData object for a smaller area and a subset of dates.

## Author(s)

Miquel De Cáceres Ainsa, CREAF

#### NetCDFutils 41

# See Also

[MeteorologyUncorrectedData](#page-38-0), [MeteorologyProcedureData-class](#page-37-0), [examplecorrectiondata](#page-12-0), [subsample](#page-67-0)

## Examples

#Structure of the S4 object showClass("MeteorologyUncorrectedData")

NetCDFutils *Utility functions for NetCDFs*

# Description

Functions to read spatial and temporal coordinates from NetCDFs.

## Usage

```
readNetCDFdates(file)
readNetCDFpoints(file)
readNetCDFgridtopology(file)
readNetCDFproj4string(file)
```
# Arguments

file String of the NetCDF whose spatial/temporal coordinates are desired.

# Value

- Function readNetCDFdates returns a [Date](#page-0-0) vector.
- Function readNetCDFpoints returns an object [SpatialPoints-class](#page-0-0).
- Function readNetCDFgridtopology returns an object [GridTopology-class](#page-0-0).
- Function readNetCDFproj4string returns an object [CRS-class](#page-0-0).

# Author(s)

Miquel De Cáceres Ainsa, CREAF

## See Also

[readmeteorologypoints](#page-47-0), [readmeteorologygrid](#page-46-0)

# Description

Functions to calculate potential evapotranspiration using Penman or Penman-Monteith.

#### Usage

```
penman(latrad, elevation, slorad, asprad, J,
           Tmin, Tmax, RHmin, RHmax, R_s, u,
           z=2.0, z0 = 0.001, alpha = 0.08, windfun="1956")
penmanmonteith(rc, elevation, Tmin, Tmax, RHmin, RHmax,
               Rn, u = NA)
```
# Arguments

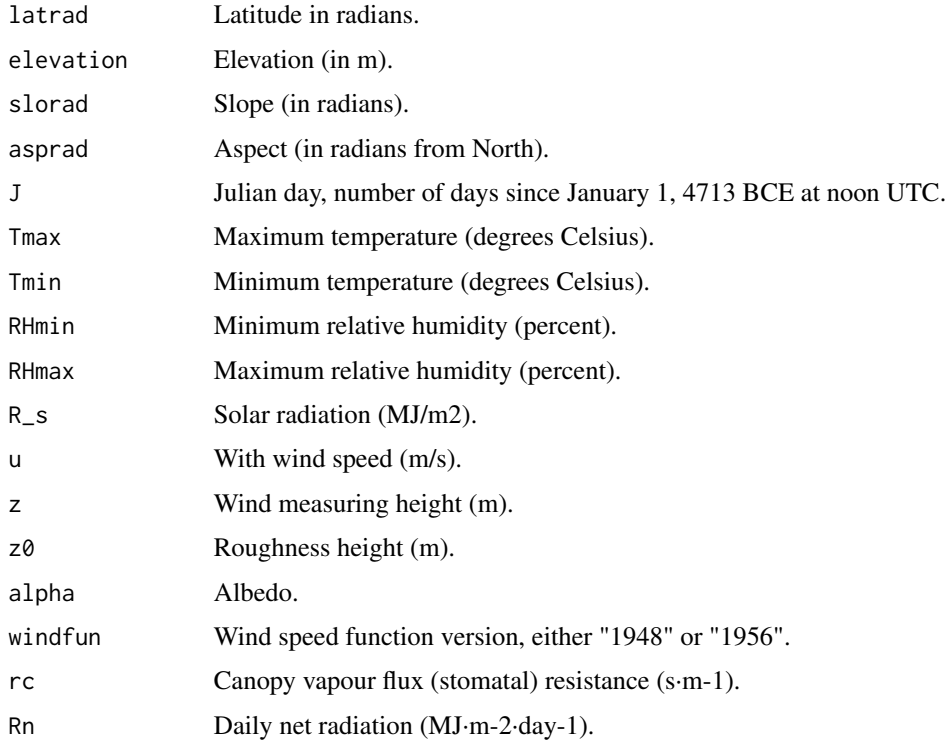

## Details

The code was adapted from package 'Evapotranspiration', which follows McMahon et al. (2013). If wind speed is not available, an alternative formulation for potential evapotranspiration is used as an approximation (Valiantzas 2006)

# precipitation 43

## Value

Potential evapotranspiration (in mm of water).

#### Author(s)

Miquel De Cáceres Ainsa, CREAF

#### References

Penman, H. L. 1948. Natural evaporation from open water, bare soil and grass. Proceedings of the Royal Society of London. Series A. Mathematical and Physical Sciences, 193, 120-145.

Penman, H. L. 1956. Evaporation: An introductory survey. Netherlands Journal of Agricultural Science, 4, 9-29.

McMahon, T.A., Peel, M.C., Lowe, L., Srikanthan, R., McVicar, T.R. 2013. Estimating actual, potential, reference crop and pan evaporation using standard meteorological data: a pragmatic synthesis. Hydrology \& Earth System Sciences 17, 1331–1363. doi:10.5194/hess-17-1331-2013.

#### See Also

[interpolationpoints](#page-22-0)

precipitation *Precipitation utils*

## Description

Function precipitation\_concentration() calculates daily precipitation concentration (Martin-Vide et al. 2004). Function precipitation\_rainfallErosivity() calculates a multi-year average of monthly rainfall erosivity using the MedREM model proposed by Diodato and Bellochi (2010) for the Mediterranean area (see also Guerra et al. 2016).

#### Usage

```
precipitation_concentration(p)
precipitation_rainfallErosivity(x, long, scale = "month", average = TRUE)
```
#### Arguments

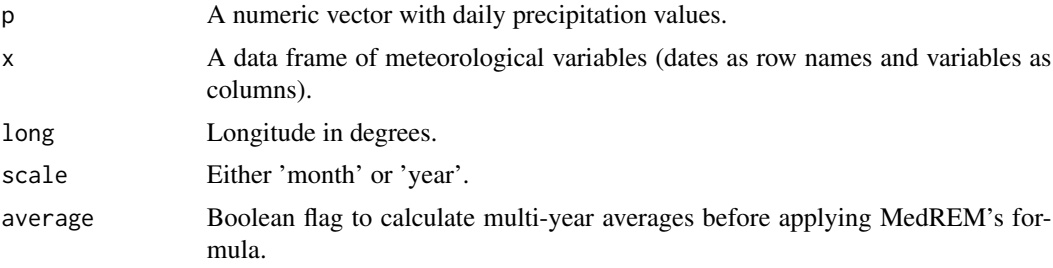

#### Details

MedREM model is:  $Rm = b0 \cdot P \cdot \sqrt{q} \cdot (alpha + b1 \cdot k)$  = https://www.phereform. and d is maximum daily precipitation. Parameters used for the MedREM model are  $b0 = 0.117$ , b1  $= -0.015$ , alpha  $= 2$ . Note that there is a mistake in Guerra et al. (2016) regarding parameters b1 and a.

#### Value

Function precipitation\_concentration() returns a value between 0 (equal distribution of rainfall) and 1 (one day concentrates all rainfall). Function precipitation\_rainfallErosivity() returns a vector of twelve values (one for each month) (in MJ·mm·ha-1·h-1·month-1) or one value (in in MJ·mm·ha-1·h-1·yr-1) depending on the scale.

#### Author(s)

Miquel De Cáceres Ainsa, CREAF.

## References

Diodato, N., Bellocchi, G., 2010. MedREM, a rainfall erosivity model for the Mediter-ranean region. J. Hydrol. 387, 119–127, doi:10.1016/j.jhydrol.2010.04.003.

Guerra CA, Maes J, Geijzendorffer I, Metzger MJ (2016) An assessment of soil erosion prevention by vegetation in Mediterranean Europe: Current trends of ecosystem service provision. Ecol Indic 60:213–222. doi: 10.1016/j.ecolind.2015.06.043.

Martin-Vide J (2004) Spatial distribution of a daily precipitation concentration index in peninsular Spain. International Journal of Climatology 24, 959–971. doi:10.1002/joc.1030.

radiation *Solar radiation utility functions*

#### **Description**

Set of functions used in the calculation of incoming solar radiation and net radiation.

# Usage

```
radiation_dateStringToJulianDays(dateStrings)
radiation_daylength(latrad, slorad, asprad, delta)
radiation_daylengthseconds(latrad, slorad, asprad, delta)
radiation_directDiffuseInstant(solarConstant, latrad, slorad, asprad, delta,
                               hrad, R_s, clearday)
radiation_directDiffuseDay(solarConstant, latrad, slorad, asprad, delta,
                           R_s, clearday, nsteps = 24)
radiation_potentialRadiation(solarConstant, latrad, slorad, asprad, delta)
radiation_julianDay(year, month, day)
radiation_skyLongwaveRadiation(Tair, vpa, c)
```
#### radiation and the contract of the contract of the contract of the contract of the contract of the contract of the contract of the contract of the contract of the contract of the contract of the contract of the contract of

```
radiation_outgoingLongwaveRadiation(solarConstant, latrad, elevation, slorad,
                                    asprad, delta, vpa, tmin, tmax, R_s)
radiation_netRadiation(solarConstant, latrad, elevation, slorad, asprad, delta,
                    vpa, tmin, tmax, R_s, alpha = 0.08)
radiation_solarConstant(J)
radiation_solarDeclination(J)
radiation_solarElevation(latrad, delta, hrad)
radiation_solarRadiation(solarConstant, latrad, elevation, slorad, asprad, delta,
                         diffTemp, diffTempMonth, vpa, precipitation)
radiation_sunRiseSet(latrad, slorad, asprad, delta)
```
# Arguments

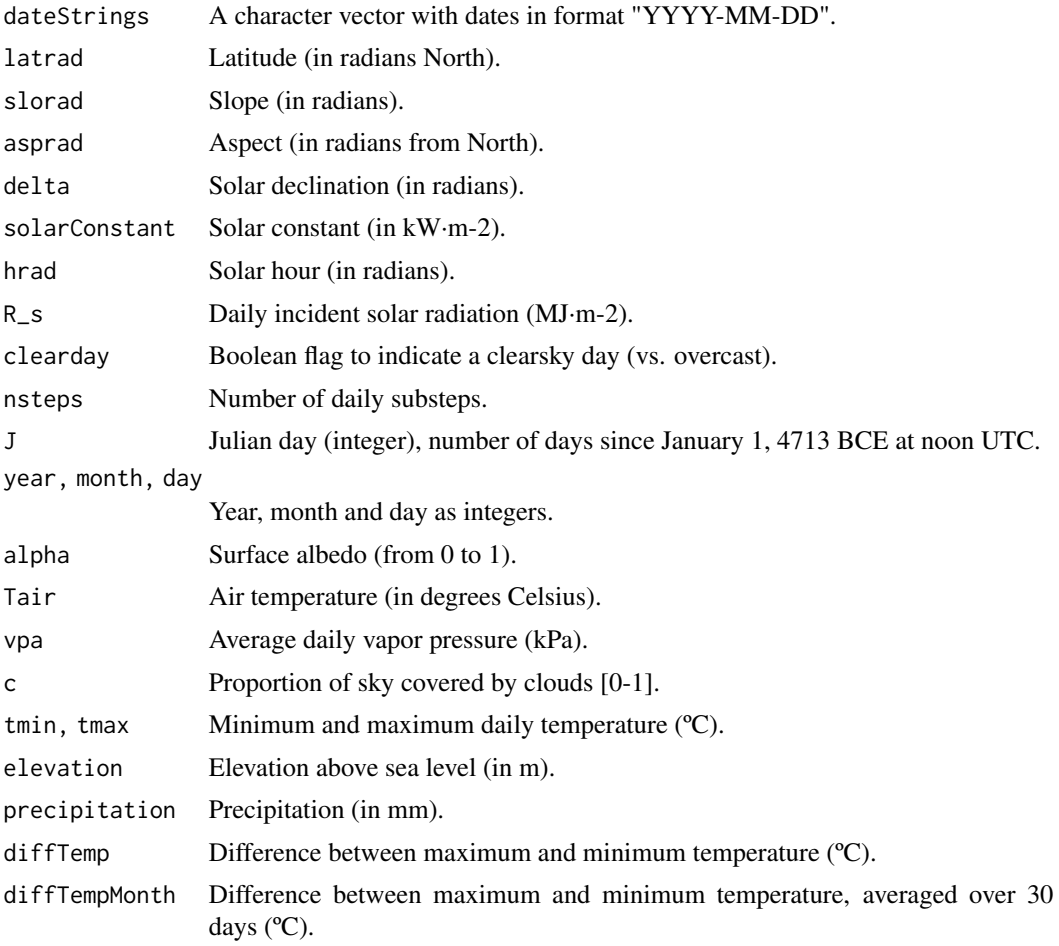

# Value

Values returned for each function are:

• radiation\_dateStringToJulianDays: A vector of Julian days (i.e. number of days since January 1, 4713 BCE at noon UTC).

- radiation\_daylength: Day length (in hours).
- radiation\_daylengthseconds: Day length (in seconds).
- radiation\_directDiffuseInstant: A vector with instantaneous direct and diffusive radiation rates (for both SWR and PAR).
- radiation\_directDiffuseDay: A data frame with instantaneous direct and diffusive radiation rates (for both SWR and PAR) for each subdaily time step.
- radiation\_potentialRadiation: Daily (potential) solar radiation (in MJ·m-2).
- radiation\_julianDay: Number of days since January 1, 4713 BCE at noon UTC.
- radiation\_skyLongwaveRadiation: Instantaneous incoming (sky) longwave radiation (W·m-2).
- radiation\_outgoingLongwaveRadiation: Daily outgoing longwave radiation (MJ·m-2·day-1).
- radiation\_netRadiation: Daily net solar radiation (MJ·m-2·day-1).
- radiation\_solarConstant: Solar constant (in kW·m-2).
- radiation\_solarDeclination: Solar declination (in radians).
- radiation\_solarElevation: Angle of elevation of the sun with respect to the horizon (in radians).
- radiation\_solarRadiation: Daily incident solar radiation (MJ·m-2·day-1).
- radiation\_sunRiseSet: Sunrise and sunset hours in hour angle (radians).

#### **Note**

Code for radiation\_julianDay(), radiation\_solarConstant() and radiation\_solarDeclination() was translated to C++ from R code in package 'insol' (by J. G. Corripio).

## Author(s)

Miquel De Cáceres Ainsa, CREAF

#### References

Danby, J. M. Eqn. 6.16.4 in Fundamentals of Celestial Mechanics, 2nd ed. Richmond, VA: Willmann-Bell, p. 207, 1988.

Garnier, B.J., Ohmura, A., 1968. A method of calculating the direct shortwave radiation income of slopes. J. Appl. Meteorol. 7: 796-800

McMahon, T. A., M. C. Peel, L. Lowe, R. Srikanthan, and T. R. McVicar. 2013. Estimating actual, potential, reference crop and pan evaporation using standard meteorological data: a pragmatic synthesis. Hydrology & Earth System Sciences 17:1331–1363. See also: http://www.fao.org/docrep/x0490e/x0490e06.htm.

Reda, I. and Andreas, A. 2003. Solar Position Algorithm for Solar Radiation Applications. 55 pp.; NREL Report No. TP-560-34302, Revised January 2008. http://www.nrel.gov/docs/fy08osti/34302.pdf

Spitters, C.J.T., Toussaint, H.A.J.M. and Goudriaan, J. (1986). Separating the diffuse and direct components of global radiation and its implications for modeling canopy photosynthesis. I. Components of incoming radiation. Agricultural and Forest Meteorology, 38, 231–242.

#### See Also

[interpolationpoints](#page-22-0)

<span id="page-46-0"></span>readmeteorologygrid *Reads gridded meteorology from the disk*

#### Description

Functions to read gridded meteorological data from the disk.

## Usage

```
readmeteorologygrid(files, format = "netCDF", varmapping = NULL,
                    dates = NULL, bbox = NULL, offset = 0, verbose = FALSE)
readmeteorologypixels(files, format = "netCDF", varmapping = NULL,
                      dates = NULL, bbox = NULL, offset = 0, verbose = FALSE)
readmeteorologygridpoints(files, format = "netCDF", varmapping = NULL,
                      dates = NULL, bbox = NULL, offset = 0,
                      relativehumidity = FALSE, verbose = FALSE)
```
## Arguments

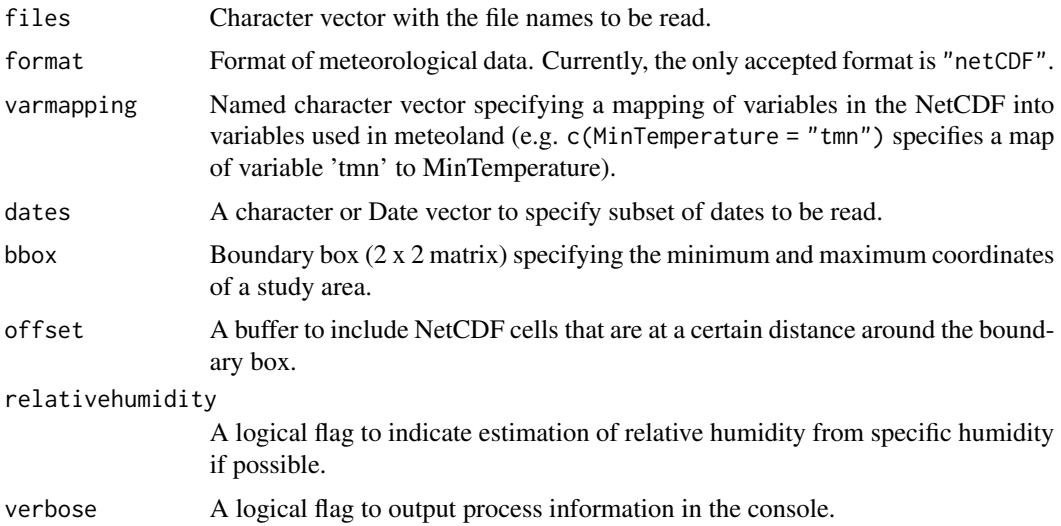

## Details

Function readmeteorologygrid reads one or several files containing the meteorology over a grid for a set of days. Function readmeteorologypixels reads one or several file containing the meteorology over a grid for a set of days and filters those pixels with missing data. If more than one file is specificated, the functions read all of them and then try to merge the data into a single meteorology object (see function [mergegrids](#page-27-0)).

Function readmeteorologygridpoints is similar to the preceding ones, but is meant to extract specific grid pixels and return them as spatial points. If more than one file is specificated, the function reads all of them and then tries to merge the data into a single meteorology object (see function [mergepoints](#page-27-1)).

The functions are primarily meant to read NetCDF written by package meteoland, but also to import data written by other software. In this case, a mapping can be supplied to map variable names in the netCDF to variables used in meteoland. Rotated grids should not be read using functions readmeteorologygrid or readmeteorologypixels.

#### Value

- Function readmeteorologygrid returns an object [SpatialGridMeteorology-class](#page-54-0).
- Function readmeteorologypixels returns an object [SpatialPixelsMeteorology-class](#page-58-0).
- Function readmeteorologygridpoints returns an object [SpatialPointsMeteorology-class](#page-63-0).

#### Author(s)

Miquel De Cáceres Ainsa, CREAF

#### See Also

[writemeteorologygrid](#page-72-0), [writemeteorologypixels](#page-72-1), [SpatialPointsMeteorology-class](#page-63-0), [SpatialGridMeteorology-class](#page-54-0), [SpatialPixelsMeteorology-class](#page-58-0), [mergegrids](#page-27-0), [mergepoints](#page-27-1)

readmeteorologypoint *Reads point meteorology from the disk*

#### <span id="page-47-0"></span>Description

Functions to read point meteorological data from the disks in different formats.

#### Usage

```
readmeteorologypoint(file, dates = NULL, format = "meteoland/txt", sep="\t")
readmeteorologypointfiles(points, files=NULL, dates = NULL, format="meteoland/txt",
                          sep="\t")
readmeteorologypoints(files, dates = NULL, stations = NULL, format = "netCDF",
                      varmapping = NULL, verbose = FALSE)
```
#### Arguments

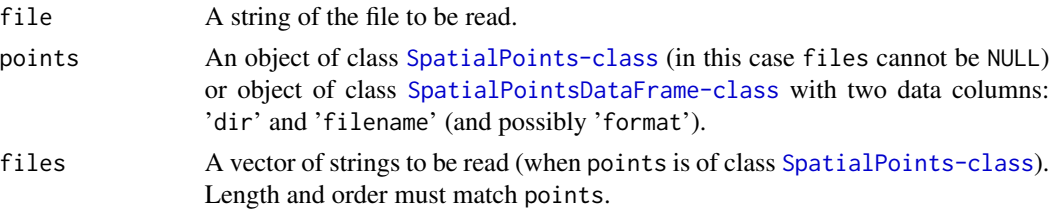

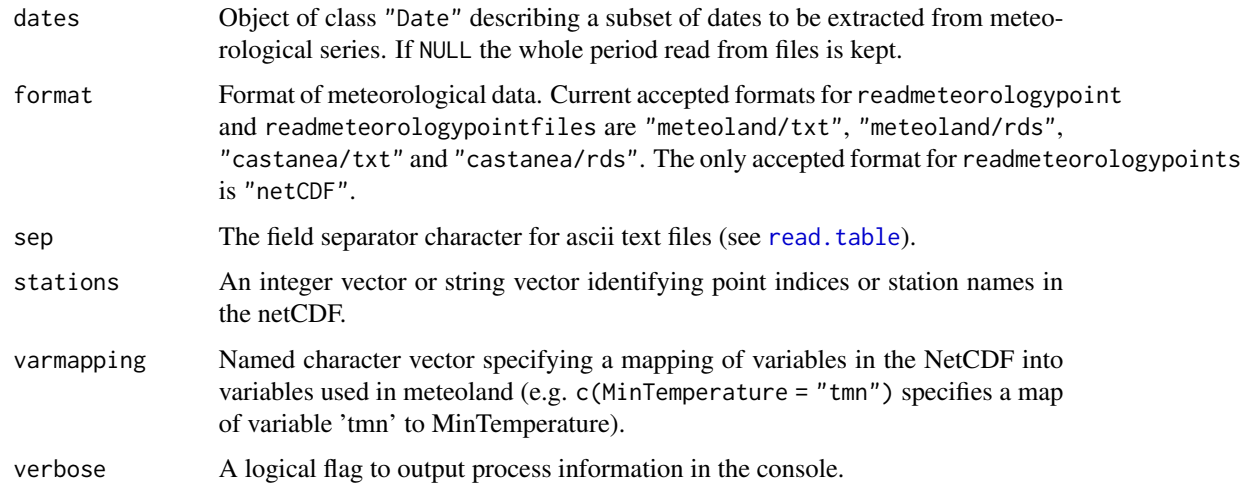

# Details

Function readmeteorologypoint reads data series of a single location from an ascii or rds file and returns a data frame. Function readmeteorologypointfiles can be used to read multiple ascii/rds files and build an object of [SpatialPointsMeteorology-class](#page-63-0). This is done by supplying an points object of class SpatialPointsDataFrame-class with point meta data. In readmeteorologypointfiles the value of format is used as default but can be overloaded if points includes a column 'format'.

Function readmeteorologypoints is used to read multiple point data from a netCDF. In this case, a mapping can be supplied to map variable names in the netCDF to variables used in meteoland.

#### Author(s)

Miquel De Cáceres Ainsa, CREAF Nicolas Martin, INRA-Avignon

## See Also

[writemeteorologypoint](#page-74-0), [read.table](#page-0-0), [SpatialPointsMeteorology-class](#page-63-0)

<span id="page-48-0"></span>readWindNinjaWindFields

*Reads WindNinja results*

# Description

Reads the wind fields generated by 'WindNinja' (http://www.firelab.org/project/windninja) for combinations of domain-level wind speed and wind direction classes.

#### Usage

```
readWindNinjaWindFields(filebase, resolution = "100m",
                      directionClasses = c(0, 45, 90, 135, 180, 225, 270, 315),
                speedClasses = c(5, 15, 25), proj4string = CRS(as.character(MA)))
```
## Arguments

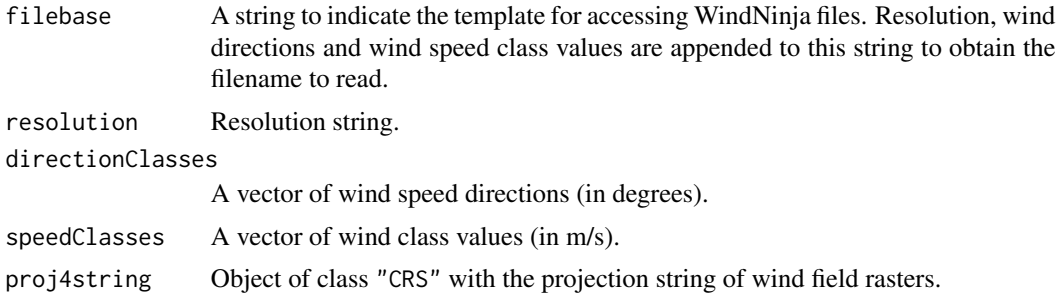

#### Value

A list with the following items:

- directionClasses: The vector of wind direction classes.
- speedClasses: The vector of wind speed classes.
- indexTable: A numeric matrix indicating the raster index of each combination of domainlevel wind directions and wind speed classes.
- windSpeed: An object of class [SpatialGridDataFrame](#page-0-0) containing wind speed rasters (in m/s) for each combination of domain-level wind direction and wind speed.
- windDirection: An object of class [SpatialGridDataFrame](#page-0-0) containing wind direction rasters (in degrees from North) for each combination of domain-level wind direction and wind speed.

## Note

WindNinja should be run with m/s as wind speed units and for all the combinations of domain-level wind speed and wind direction required.

# Author(s)

Miquel De Cáceres Ainsa, CREAF

## References

Forthofer, J.M., Butler, B.W., Wagenbrenner, N.S., 2014. A comparison of three approaches for simulating fine-scale surface winds in support of wildland fire management. Part I. Model formulation and comparison against measurements. Int. J. Wildl. Fire 23, 969–981.

# See Also

[MeteorologyInterpolationData](#page-33-0)

# reshapeweather 51

# Examples

## TO BE DONE ##

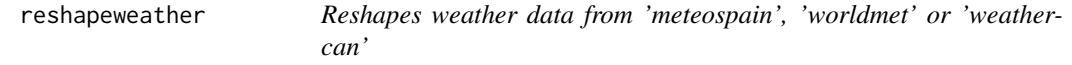

# <span id="page-50-0"></span>Description

Reshapes weather station data acquired using the 'meteospain', 'worldmet' or 'weathercan' R packages into formats useful for meteoland

# Usage

```
reshapemeteospain(weather_data, output = "SpatialPointsMeteorology",
                  proj4string = NULL, complete = TRUE,
                  verbose = TRUE)
reshapeworldmet(hourly_data, output = "SpatialPointsMeteorology",
                proj4string = NULL, complete = TRUE,
                verbose = TRUE)
reshapeweathercan(hourly_data, daily_data = NULL, output = "SpatialPointsMeteorology",
                  proj4string = NULL, complete = TRUE, verbose = TRUE)
```
# Arguments

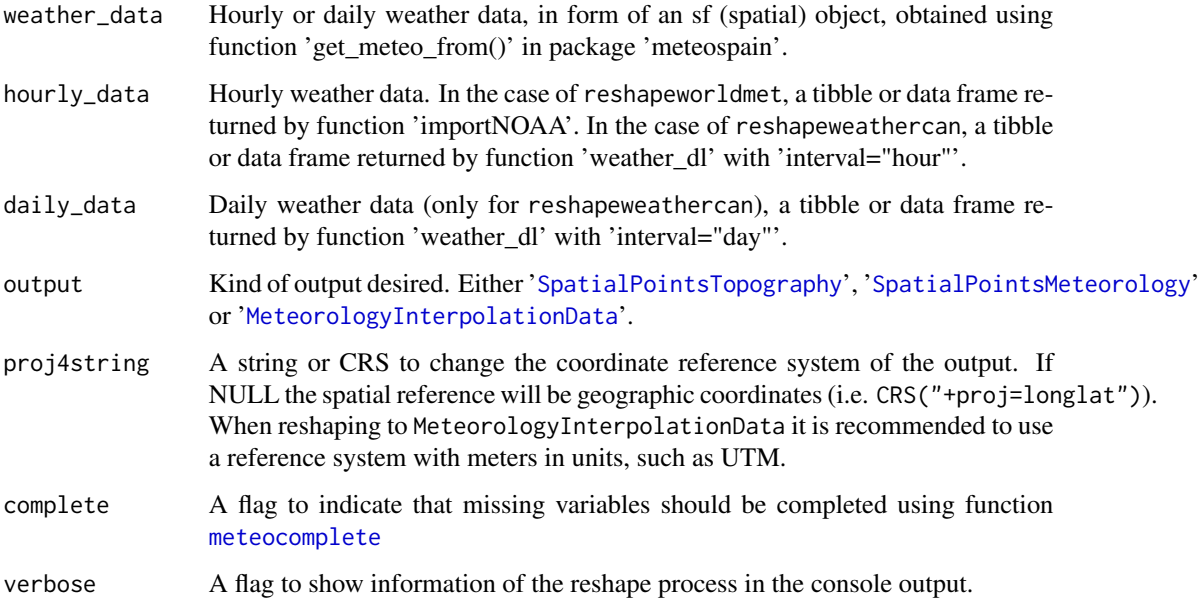

# Details

Note that to have precipitation included in downloads from 'worldmet' you should set 'precip = TRUE' when calling function 'importNOAA'. In the case of weathercan, precipitation is only provided for daily data (i.e. setting 'interval="day"' when calling 'weather\_dl'), whereas wind speed and relative humidity are only availave for hourly data (i.e., setting 'interval="hour"' when calling 'weather dl'). Hence, in meteoland we recommend downloading both daily and hourly data and then calling function reshapeweathercan to merge the two sources.

# Value

An object of the class indicated in output.

#### Author(s)

Miquel De Cáceres Ainsa, CREAF

#### See Also

[meteocomplete](#page-29-0)

SMC download *Download data from SMC*

#### **Description**

DEPRECATED. Download data from the Catalan automatic weather station network (XEMA from Servei Meteorològic de Catalunya)

### Usage

```
downloadSMCstationlist(api, date = NULL)
downloadSMCcurrentday(api, daily = TRUE,
                      station_id=NULL, date = Sys.Date(), verbose=TRUE)
downloadSMChistorical(api, date, station_id=NULL, export = FALSE,
                      exportDir = getwd(), exportFormat = "meteoland/txt",metadataFile = "MP.txt", verbose=TRUE)
```
## Arguments

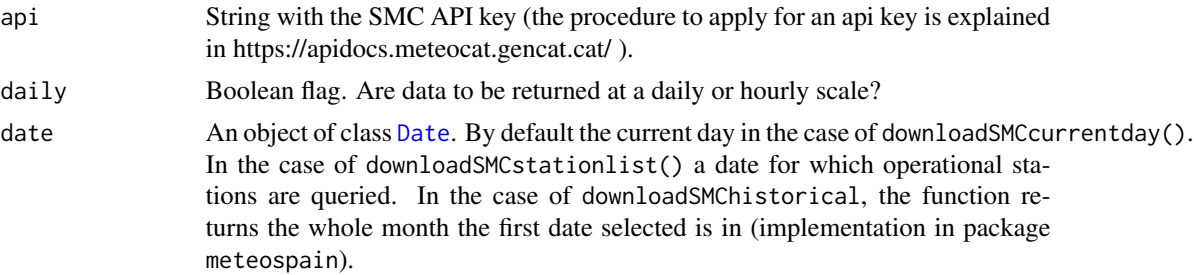

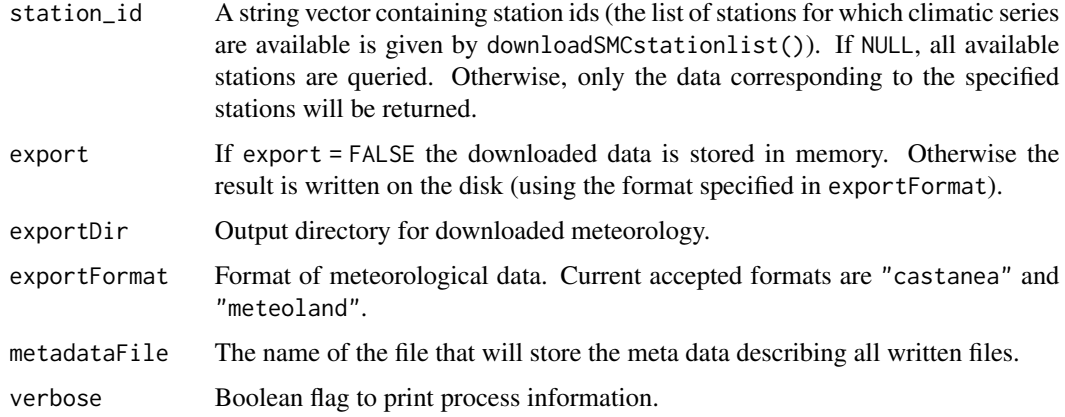

#### Details

API key needs to be requested from SMC (https://apidocs.meteocat.gencat.cat/).

## Value

Function downloadSMCstationlist returns a [SpatialPointsDataFrame-class](#page-0-0) object containing the list of SMC operational weather stations for the date given.

Function downloadSMCcurrentday downloads recent weather (the last 24h or the weather for a given date) from all currently available stations and returns data frame if  $daily$ \_meteoland = FALSE or a [SpatialPointsDataFrame-class](#page-0-0) object with observations aggregated at the daily scale otherwise.

Function downloadSMChistorical downloads historical daily weather corresponding to a given time period from a set (or all currently available) stations. Results are returned (or exported) after formatting data as a [SpatialPointsMeteorology-class](#page-63-0) if variable\_code = NULL, or as a data frame otherwise.

## Note

Since ver. 1.0.1, weather data download functions included in meteoland make internal calls to functions in package meteospain. For an enhanced flexibility, users are recommended to call functions in meteospain themselves, and then to use function [reshapemeteospain](#page-50-0) to generate data suitable for meteoland.

## Author(s)

Antoine Cabon, CTFC

Miquel De Cáceres Ainsa, CREAF

## References

Servei Meteorològic de Catalunya (SMC) should be acknowledged as author of information when accessing weather data with these functions.

# See Also

[SpatialPointsMeteorology-class](#page-63-0)

<span id="page-53-0"></span>SpatialGridMeteorology

*Creates a 'SpatialGridMeteorology'*

# Description

Initializes an object of class SpatialGridMeteorology-class

# Usage

```
SpatialGridMeteorology(grid, proj4string=CRS(as.character(NA)), data, dates)
```
# Arguments

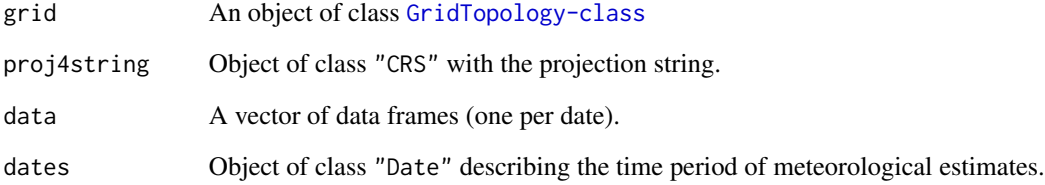

# Value

An object of class [SpatialGridMeteorology-class](#page-54-0)

#### Author(s)

Miquel De Cáceres Ainsa, CREAF

# See Also

[SpatialGridMeteorology-class](#page-54-0)

<span id="page-54-0"></span>SpatialGridMeteorology-class

*Class* "SpatialGridMeteorology"

#### Description

An S4 class that represents a spatial grid with meteorology daily data.

## Objects from the Class

Objects can be created by calls of the form new("SpatialGridMeteorology",...), or by calls to the function [SpatialGridMeteorology](#page-53-0).

# **Slots**

dates: Object of class "Date" describing the time period for which meteorological estimates are available.

data: A vector of "data.frame" objects, each one containing the grid data for one date.

bbox: Object of class "matrix" with the boundary box.

proj4string: Object of class "CRS" with the projection string.

# Extends

Class ["SpatialGrid"](#page-0-0), directly. Class ["Spatial"](#page-0-0), by class "SpatialGrid", distance 2.

# Methods

- [  $signature(x = "SpatialGridMetecrology", i = "ANY", j = "ANY", ..., drop = FALSE): subsets$ the grid and associated meteorology; only rows (x values) and columns (y values) can be subsetted.
- coerce signature(x = "SpatialGridMeteorology",to = "STFDF"): coerces into a spacetime STFDF object.

coerce signature(x = "SpatialGridMeteorology",to = "stars"): coerces into a stars object.

## Author(s)

Miquel De Cáceres Ainsa, CREAF

#### See Also

[SpatialGridTopography](#page-55-0), [SpatialGridDataFrame-class](#page-0-0)

## Examples

#Structure of the S4 object showClass("SpatialGridMeteorology") <span id="page-55-0"></span>SpatialGridTopography *Creates a 'SpatialGridTopography'*

#### Description

Function SpatialGridTopography creates an object of class [SpatialGridTopography-class](#page-56-0) containing topographic variables over a landscape.

# Usage

```
SpatialGridTopography(grid, elevation, slope = NULL, aspect = NULL,
                      proj4string = CRS(as.character(NA)))
```
#### Arguments

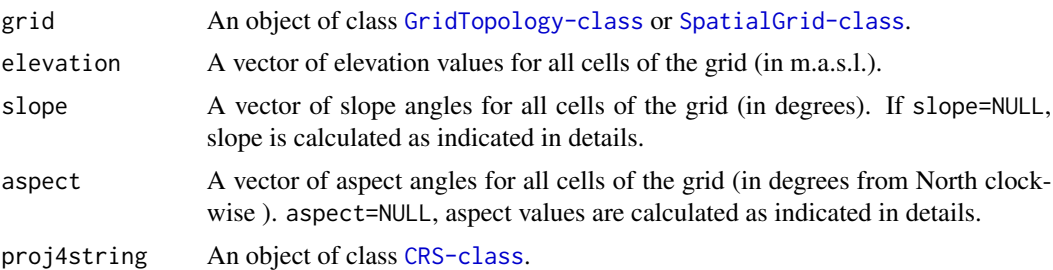

#### Details

Slope and aspect calculations were adapted from functions in package 'SDMTools', which used the approach described in Burrough & McDonell (1998).

The rate of change (delta) of the surface in the horizontal  $\frac{dz}{dx}$  and vertical  $\frac{dz}{dy}$  directions from the center cell determines the slope and aspect. The values of the center cell and its eight neighbors determine the horizontal and vertical deltas. The neighbors are identified as letters from 'a' to 'i', with 'e' representing the cell for which the aspect is being calculated. The rate of change in the x direction for cell 'e' is calculated with the algorithm:

 $[dz/dx] = ((c + 2f + i) - (a + 2d + g) / (8 * x_{cell\_size})$ 

The rate of change in the y direction for cell 'e' is calculated with the following algorithm:

 $[dz/dy] = ((g + 2h + i) - (a + 2b + c)) / (8 * y_{cell_size})$ 

The algorithm calculates slope as:  $rise\_run = sqrt ( [dz/dx]2 + [dz/dy]2 ]).$ 

From this value , one can calculate the slope in degrees or radians as:

 $slope\_degrees = ATAN (rise\_run) * 57.29578$ 

slope\_radians = ATAN (rise\_run)

Taking the rate of change in both the x and y direction for cell 'e', aspect is calculated using:

aspect = 57.29578 \* atan2 ([dz/dy],-[dz/dx])

The aspect value is then converted to compass direction values (0-360 degrees).

# Value

Function SpatialGridTopography returns an object '[SpatialGridTopography-class](#page-56-0)'.

## Author(s)

Miquel De Cáceres Ainsa, CREAF

## References

Burrough, P. A. and McDonell, R.A., 1998. Principles of Geographical Information Systems (Oxford University Press, New York), p. 190.

### See Also

[SpatialGridTopography-class](#page-56-0)

## Examples

data(examplegridtopography)

```
#Display data
spplot(examplegridtopography, variable="elevation", scales=list(draw=TRUE))
```

```
#Grids can be subsetted
sgt = examplegridtopography[1:50, 1:50]
spplot(sgt, variable="elevation", scales=list(draw=TRUE))
```
<span id="page-56-0"></span>SpatialGridTopography-class *Class* "SpatialGridTopography"

#### **Description**

An S4 class that represents topography over a grid of coordinates.

#### Objects from the Class

Objects can be created by calls of the form new("SpatialGridTopography",...), or by calls to the function [SpatialGridTopography](#page-55-0).

# Slots

grid: Object of class [GridTopology](#page-0-0).

data: Object of class "data.frame" containing the elevation (in m), slope (in degrees) and aspect (in degrees from North) of every cell.

bbox: Object of class "matrix" with the boundary box.

proj4string: Object of class "CRS" with the projection string.

# Extends

Class ["SpatialGridDataFrame"](#page-0-0), directly. Class ["SpatialGrid"](#page-0-0), by class "SpatialGridDataFrame", distance 2. Class ["Spatial"](#page-0-0), by class "SpatialGridDataFrame", distance 3.

# Methods

[  $signature(x = "SpatialGridTopography", i = "ANY", j = "ANY", ..., drop = FALSE): subsets$ the grid and associated topography; only rows (x values) and columns (y values) can be subsetted.

## Author(s)

Miquel De Cáceres Ainsa, CREAF

# See Also

[SpatialGridTopography](#page-55-0), [SpatialGridDataFrame-class](#page-0-0)

# Examples

```
#Structure of the S4 object
showClass("SpatialGridTopography")
```
<span id="page-57-0"></span>SpatialPixelsMeteorology

*Creates a 'SpatialPixelsMeteorology'*

# Description

Initializes an object of class SpatialPixelsMeteorology-class

## Usage

```
SpatialPixelsMeteorology(points, data, dates,
                        tolerance = sqrt(.Machine$double.eps),
                       proj4string = CRS(as.character(NA)), round = NULL,
                       grid = NULL)
```
# Arguments

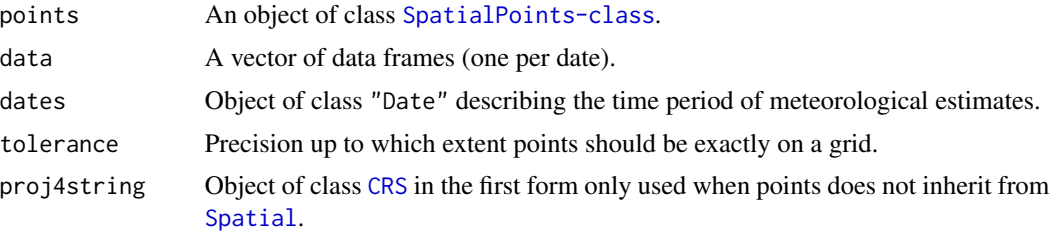

# SpatialPixelsMeteorology-class 59

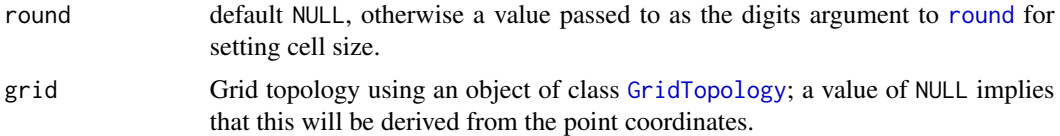

# Value

An object of class [SpatialPixelsMeteorology-class](#page-58-0)

#### Author(s)

Miquel De Cáceres Ainsa, CREAF

# See Also

[SpatialPixelsMeteorology-class](#page-58-0)

<span id="page-58-0"></span>SpatialPixelsMeteorology-class

*Class* "SpatialPixelsMeteorology"

#### Description

An S4 class that represents meteorology data that has locations on a regular grid.

#### Objects from the Class

Objects can be created by calls of the form new("SpatialPixelsMeteorology",...), or by calls to the function [SpatialPixelsMeteorology](#page-57-0).

#### **Slots**

- dates: Object of class "Date" describing the time period for which meteorological estimates are available.
- data: A vector of "data.frame" objects, each one containing the pixel data for one date.
- grid: Grid parameters (see [GridTopology](#page-0-0)).
- grid.index: Index of points in full grid.
- coords: Object of class "matrix" with the spatial coordinates.
- bbox: Object of class "matrix" with the boundary box.
- proj4string: Object of class "CRS" with the projection string.

#### Extends

Class ["SpatialPixels"](#page-0-0), directly. Class ["SpatialPoints"](#page-0-0), by class "SpatialPixels", distance 2. Class ["Spatial"](#page-0-0), by class "SpatialPixels", distance 3.

# Methods

- $[$  signature(x = "SpatialPixelsMeteorology", i = "ANY", j = "ANY", ...,drop = FALSE): subsets the pixels and associated topography; only one dimension can be subsetted. If drop = TRUE the boundary box is recalculated.
- coerce signature(x = "SpatialPixelsMeteorology",to = "STFDF"): coerces into a spacetime STFDF object.
- coerce signature(x = "SpatialPixelsMeteorology",to = "stars"): coerces into a stars object.

```
spplot signature(object = "SpatialPixelsMeteorology"): allows plotting maps.
```
#### Author(s)

Miquel De Cáceres Ainsa, CREAF

## See Also

[SpatialPixelsTopography](#page-59-0), [SpatialPixelsDataFrame-class](#page-0-0)

### Examples

```
#Structure of the S4 object
showClass("SpatialPixelsMeteorology")
```
<span id="page-59-0"></span>SpatialPixelsTopography

*Creates a 'SpatialPixelsTopography'*

# Description

Function SpatialPixelsTopography creates an object of class [SpatialPixelsTopography-class](#page-60-0) containing topographic variables for a set of points.

#### Usage

```
SpatialPixelsTopography(points, elevation, slope, aspect,
                        tolerance = sqrt(.Machine$double.eps),
                        proj4string = CRS(as.character(NA)), round = NULL,
                        grid = NULL)
```
# Arguments

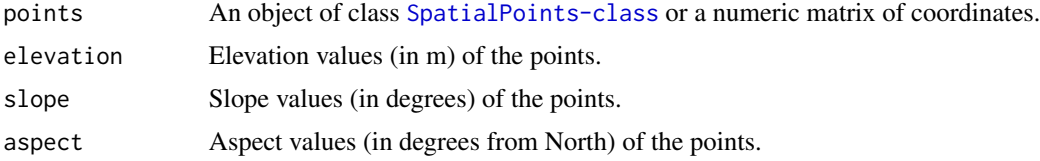

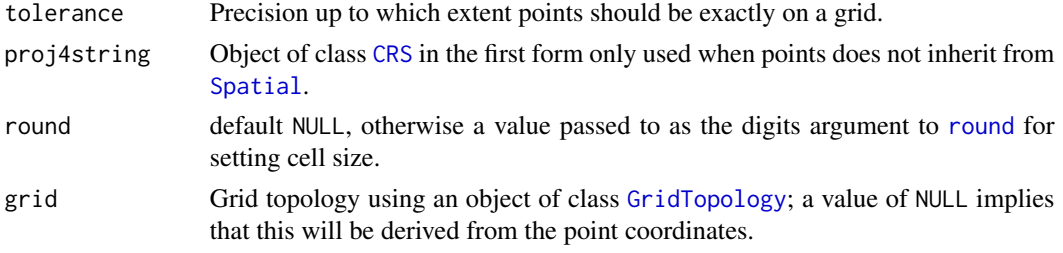

#### Value

Function SpatialPixelsTopography returns an object '[SpatialPixelsTopography-class](#page-60-0)'.

#### Author(s)

Miquel De Cáceres Ainsa, CREAF

# See Also

[SpatialPixelsTopography-class](#page-60-0)

#### Examples

data(examplegridtopography)

```
#Creates spatial topography pixels as a subset of points in the grid
spt = as(examplegridtopography,"SpatialPointsTopography")
cc = spt@coords
center = 5160
d = sqrt((cc[, 1]-cc[center,1])^2+(cc[, 2]-cc[center,2])^2)p = which(d<3000) #Select points at maximum distance of 3km from center
spxt = SpatialPixelsTopography(spt[p], spt$elevation[p],
                              spt$slope[p],
                              spt$aspect[p])
```
#Alternatively, use coercing and subsetting (drop = TRUE causes grid to be recalculated) spxt = as(examplegridtopography, "SpatialPixelsTopography")[p, drop=TRUE]

```
#Display data
spplot(spxt, variable="elevation", scales=list(draw=TRUE))
spplot(spxt, variable="slope", scales=list(draw=TRUE))
spplot(spxt, variable="aspect", scales=list(draw=TRUE))
```

```
SpatialPixelsTopography-class
                       Class "SpatialPixelsTopography"
```
#### Description

An S4 class that represents topography that has locations on a regular grid.

## Objects from the Class

Objects can be created by calls of the form new ("SpatialPixelsTopography", $\dots$ ), or by calls to the function [SpatialPixelsTopography](#page-59-0).

#### **Slots**

- data: Object of class "data.frame" containing the elevation (in m), slope (in degrees) and aspect (in degrees from North) of every cell.
- coords.nrs: Inherited from SpatialPointsDataFrame but not used.
- grid: Object of class [GridTopology](#page-0-0).
- grid.index: Index of points in full grid.

coords: Object of class "matrix" with the spatial coordinates.

- bbox: Object of class "matrix" with the boundary box.
- proj4string: Object of class "CRS" with the projection string.

#### Extends

Class ["SpatialPixelsDataFrame"](#page-0-0), directly. Class ["SpatialPixels"](#page-0-0), by class "SpatialPixels-DataFrame", distance 2. Class ["SpatialPointsDataFrame"](#page-0-0), by class "SpatialPixelsDataFrame", distance 2. Class ["SpatialPoints"](#page-0-0), by class "SpatialPixelsDataFrame", distance 3. Class ["Spatial"](#page-0-0), by class "SpatialPixelsDataFrame", distance 4.

# **Methods**

[  $signature(x = "SpatialGridTopography", i = "ANY", j = "ANY", ..., drop = FALSE): subsets$ the pixels and associated topography; only one dimension can be subsetted. If drop = TRUE the boundary box is recalculated.

spplot signature(object = "SpatialPixelsTopography"): allows plotting topography maps.

#### Author(s)

Miquel De Cáceres Ainsa, CREAF

## See Also

[SpatialPixelsTopography](#page-59-0), [SpatialPixelsDataFrame-class](#page-0-0)

#### Examples

```
#Structure of the S4 object
showClass("SpatialPixelsTopography")
```
<span id="page-62-0"></span>SpatialPointsMeteorology

*Creates a 'SpatialPointsMeteorology'*

#### Description

Initializes an object of class SpatialPointsMeteorology-class

#### Usage

SpatialPointsMeteorology(points, data, dates, dataByDate = FALSE)

#### Arguments

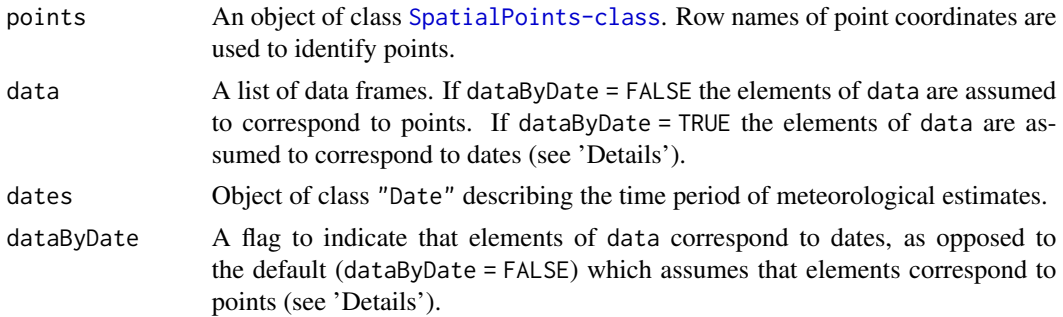

### Details

There are two ways of building an object of of class [SpatialPointsMeteorology-class](#page-63-0). The first way (dataByDate = FALSE) is to supply as value for data a vector of data frames with one data frame per spatial point, with dates as rows and meteorological variables as columns. In this case all data frames must have the same number of rows (dates) and columns (variables). The second way (if dataByDate = TRUE) is to supply as value for data a vector of data frames with one data frame per date, with points as rows and meteorological variables as columns. In this case, the data frames may have different rows and different columns. Only the information corresponding to points will be taken and some variables may be missing.

#### Value

An object of class [SpatialPointsMeteorology-class](#page-63-0)

# Author(s)

Miquel De Cáceres Ainsa, CREAF

#### See Also

[SpatialPointsMeteorology-class](#page-63-0)

```
SpatialPointsMeteorology-class
```
*Class* "SpatialPointsMeteorology"

## Description

An S4 class that represents a set of points with meteorology data series.

# Objects from the Class

Objects can be created by calls of the form new("SpatialPointsMeteorology",...), or by calls to the function [SpatialPointsMeteorology](#page-62-0).

## Slots

dates: Object of class "Date" describing the time period for which meteorological estimates are available.

data: A vector of "data.frame" objects, each one corresponding to one spatial point.

coords: Object of class "matrix" with the spatial coordinates.

bbox: Object of class "matrix" with the boundary box.

proj4string: Object of class "CRS" with the projection string.

# Extends

Class ["SpatialPoints"](#page-0-0), directly. Class ["Spatial"](#page-0-0), by class "SpatialPoints", distance 2.

#### Methods

- [  $signature(x = "SpatialPointsMetecorology", i = "ANY", j = "ANY", ..., drop = TRUE): sub$ sets the spatial points and the corresponding list of meteorological data; only rows (points) can be subsetted.
- coerce signature(x = "SpatialPointsMeteorology",to = "STFDF"): coerces into a spacetime STFDF object.
- coerce signature( $x =$  "SpatialPointsMeteorology", to = "stars"): coerces into a stars object.

#### Author(s)

Miquel De Cáceres Ainsa, CREAF

#### See Also

[SpatialPointsTopography-class](#page-65-0), [SpatialPoints-class](#page-0-0)

## Examples

```
#Structure of the S4 object
showClass("SpatialPointsMeteorology")
```
<span id="page-64-0"></span>SpatialPointsTopography

*Creates a 'SpatialPointsTopography'*

# Description

Function SpatialPointsTopography creates an object of class [SpatialPointsTopography-class](#page-65-0) containing topographic variables for a set of points.

## Usage

```
SpatialPointsTopography(points, elevation, slope = NULL, aspect = NULL,
                        proj4string = CRS(as.character(NA)))
```
# Arguments

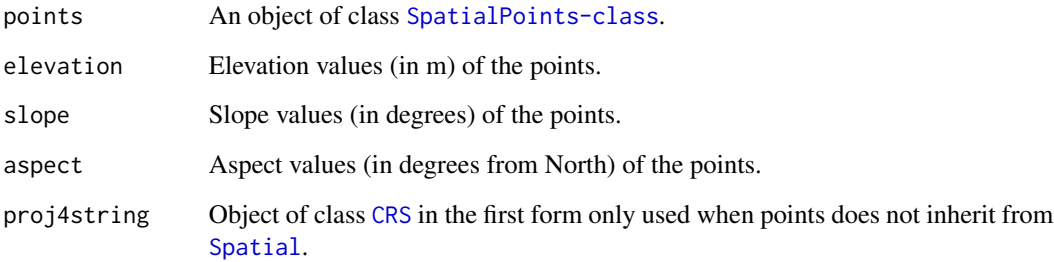

# Details

If either slope = NULL or aspect = NULL then when estimating weather on the object locations radiation will be calculated assuming a flat surface.

# Value

Function SpatialPointsTopography returns an object '[SpatialPointsTopography-class](#page-65-0)'.

# Author(s)

Miquel De Cáceres Ainsa, CREAF

# See Also

[SpatialPointsTopography-class](#page-65-0)

# Examples

```
data(examplegridtopography)
#Creates spatial topography points from the grid
p = 1:2points = as(examplegridtopography,"SpatialPoints")[p]
spt = SpatialPointsTopography(points, examplegridtopography$elevation[p],
                              examplegridtopography$slope[p],
                              examplegridtopography$aspect[p])
spt
#Alternatively, use coercing and subsetting
spt = as(examplegridtopography, "SpatialPointsTopography")[p]
spt
```

```
SpatialPointsTopography-class
```
*Class* "SpatialPointsTopography"

#### **Description**

An S4 class that represents topography over a grid of coordinates.

#### Objects from the Class

Objects can be created by calls of the form new("SpatialPointsTopography",...), or by calls to the function [SpatialPointsTopography](#page-64-0).

#### Slots

data: Object of class "data.frame" containing the elevation (in m), slope (in degrees) and aspect (in degrees from North) of every point.

coords: Object of class "matrix" with the spatial coordinates.

bbox: Object of class "matrix" with the boundary box.

proj4string: Object of class "CRS" with the projection string.

#### Extends

Class ["SpatialPointsDataFrame"](#page-0-0), directly. Class ["SpatialPoints"](#page-0-0), by class "SpatialPoints-DataFrame", distance 2. Class ["Spatial"](#page-0-0), by class "SpatialPointsDataFrame", distance 3.

# Methods

[  $signature(x = "SpatialPointsTopography", i = "ANY", j = "ANY", ..., drop = TRUE): subsets$ the spatial points and associated topography; only rows (points) can be subsetted.

#### spplot 67

# Author(s)

Miquel De Cáceres Ainsa, CREAF

# See Also

[SpatialPointsTopography](#page-64-0), [SpatialPointsDataFrame-class](#page-0-0)

## Examples

```
#Structure of the S4 object
showClass("SpatialPointsTopography")
```
<span id="page-66-0"></span>spplot *Spatial grid plots*

# Description

Function spplot for [SpatialGridTopography-class](#page-56-0) and [SpatialPixelsTopography-class](#page-60-0) objects allows drawing maps of topographic attributes. Function spplot for [SpatialGridMeteorology-class](#page-54-0) and [SpatialPixelsMeteorology-class](#page-58-0) objects allows drawing maps of meteorological variables corresponding to specific dates.

## Usage

```
## S4 method for signature 'SpatialGridTopography'
spplot(obj, variable="elevation",...)
## S4 method for signature 'SpatialGridMeteorology'
spplot(obj, date, variable="MeanTemperature", ...)
## S4 method for signature 'SpatialPixelsTopography'
spplot(obj, variable="elevation",...)
## S4 method for signature 'SpatialPixelsMeteorology'
spplot(obj, date, variable="MeanTemperature", ...)
```
#### Arguments

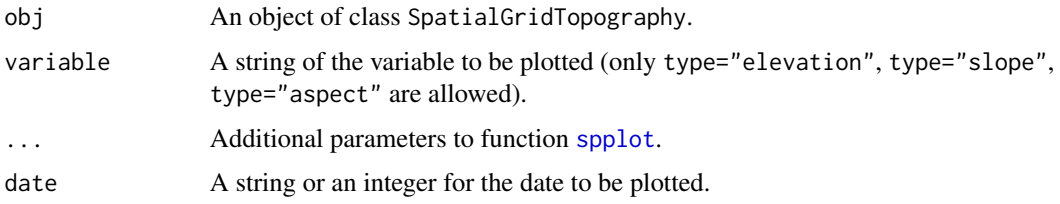

# Author(s)

Miquel De Cáceres Ainsa, CREAF

# See Also

[meteoplot](#page-32-0)

#### Examples

```
data(examplegridtopography)
```

```
#Display data
spplot(examplegridtopography, type="elevation", scales=list(draw=TRUE))
spplot(examplegridtopography, type="slope", scales=list(draw=TRUE))
spplot(examplegridtopography, type="aspect", scales=list(draw=TRUE))
```
<span id="page-67-0"></span>

subsample *Sub-sampling procedure data*

# Description

Generates a spatial and/or temporal subset of procedure data

## Usage

```
## S4 method for signature 'MeteorologyUncorrectedData'
subsample(object, bbox = NULL, stations = NULL, dates = NULL, buffer = \emptyset)
## S4 method for signature 'MeteorologyInterpolationData'
subsample(object, bbox = NULL, stations = NULL, dates = NULL, buffer = \theta)
```
## Arguments

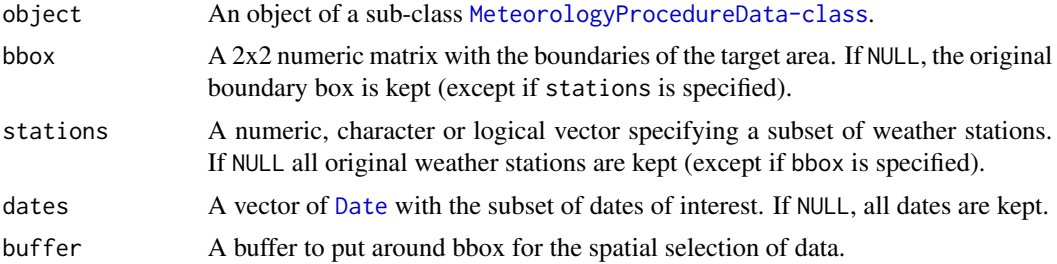

#### Value

An object of the same class as object.

# Methods

- subsample signature(object = "MeteorologyUncorrectedData"): Generates a [MeteorologyUncorrectedData](#page-38-0) object for a smaller area and a subset of dates.
- subsample signature(object = "MeteorologyInterpolationData"): Generates a [MeteorologyInterpolationData](#page-33-0) object for a smaller area and a subset of dates.

# summarypoints 69

#### Examples

data(exampleinterpolationdata)

oridates = exampleinterpolationdata@dates

#Interpolation data using the first ten dates (same boundary box) subdata = subsample(exampleinterpolationdata, dates = oridates[1:10])

summarypoints *Summaries of meteorological data*

## Description

Summarizes the meteorology of a single location, a set of spatial points, pixels in a grid, or weather stations of interpolation data.

# Usage

```
summarypoint(x, var, fun = mean, freq = NULL, dates = NULL, months = NULL, ...)
summarypoints(points, var, fun = mean, freq = NULL, dates = NULL, months = NULL, ...)
summarygrid(grid, var, fun = mean, freq = NULL, dates = NULL, months = NULL, ...)
summarypixels(pixels, var, fun = mean, freq = NULL, dates = NULL, months = NULL, ...)
summaryinterpolationdata(object, var, fun = mean, freq = NULL, dates = NULL,
                         months = NULL, ...)
```
## **Arguments**

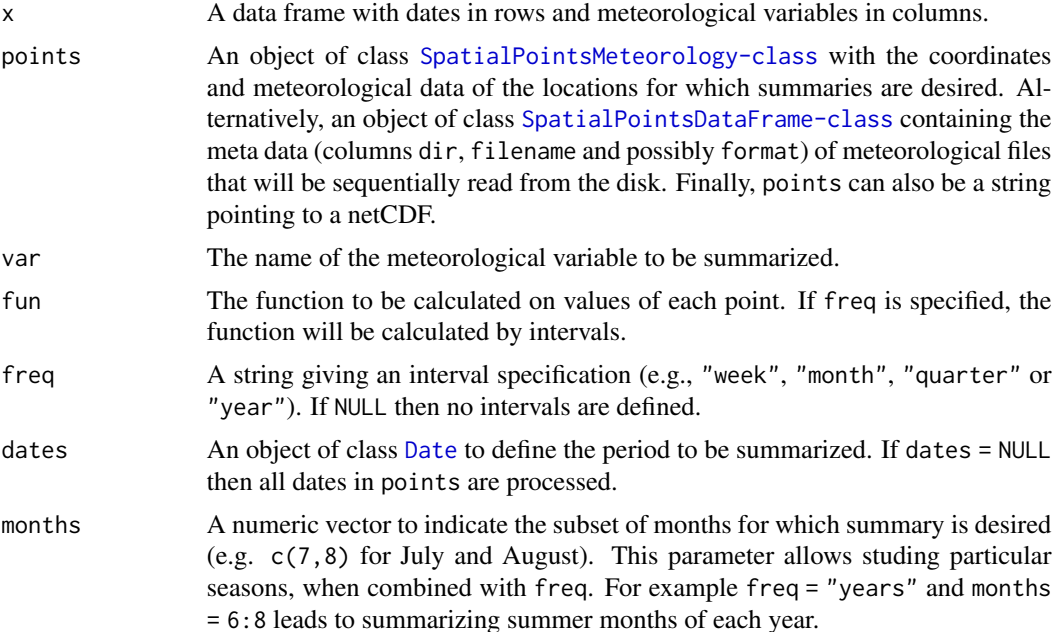

# 70 summarypoints

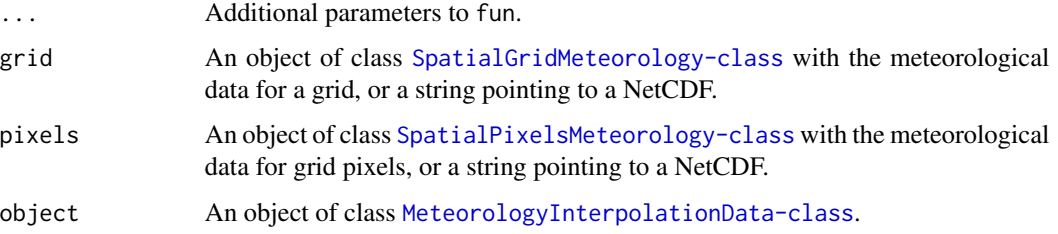

# Details

If var="ALL" then function summarypoints produces a summary of all variables with default statistics and returns an object of class SpatialPointsMeteorology.

# Value

- Function summarypoint returns a named vector of values with dates as names.
- Functions summarypoints and summaryinterpolationdata return an object of class [SpatialPointsDataFrame](#page-0-0) containing summaries (either one variable or several if freq is specified).
- Functions summarygrid and summarypixels return an object of class [SpatialGridDataFrame](#page-0-0) and [SpatialPixelsDataFrame](#page-0-0), respectively, containing the summaries analogously to summarypoints.

#### Author(s)

Miquel De Cáceres Ainsa, CREAF

Antoine Cabon, CTFC

#### See Also

[SpatialPointsMeteorology-class](#page-63-0)

#### Examples

```
data(examplegridtopography)
data(exampleinterpolationdata)
#Creates spatial topography points from the grid
p = 1:2spt = as(examplegridtopography, "SpatialPointsTopography")[p]
```

```
#Interpolation of two points for the whole time period (2000-2003)
mp = interpolationpoints(exampleinterpolationdata, spt)
```

```
#PET sums by months
mp.sum = summarypoints(mp, var="PET", freq="months", fun=sum)
```
mp.sum

# Description

Set of functions used in the calculation of physical variables.

# Usage

```
utils_airDensity(temperature, Patm)
utils_atmosphericPressure(elevation)
utils_averageDailyVP(Tmin, Tmax, RHmin, RHmax)
utils_averageDaylightTemperature(Tmin, Tmax)
utils_latentHeatVaporisation(temperature)
utils_latentHeatVaporisationMol(temperature)
utils_psychrometricConstant(temperature, Patm)
utils_saturationVP(temperature)
utils_saturationVaporPressureCurveSlope(temperature)
```
# Arguments

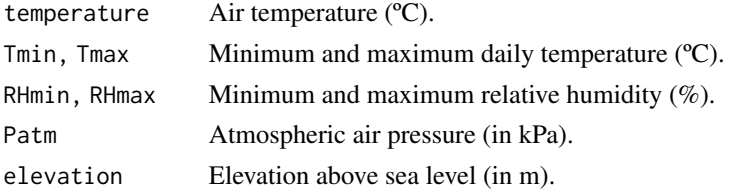

# Value

Values returned for each function are:

- utils\_airDensity: air density (in kg·m-3).
- utils\_atmosphericPressure: Air atmospheric pressure (in kPa).
- utils\_averageDailyVP: average (actual) vapour pressure (in kPa).
- utils\_averageDaylightTemperature: average daylight air temperature (in ºC).
- utils\_latentHeatVaporisation: Latent heat of vaporisation (MJ·kg-1).
- utils\_latentHeatVaporisationMol: Latent heat of vaporisation (J·mol-1).
- utils\_psychrometricConstant: Psychrometric constant (kPa·ºC-1).
- utils\_saturationVP: saturation vapour pressure (in kPa).
- utils\_saturationVaporPressureCurveSlope: Slope of the saturation vapor pressure curve (kPa·ºC-1).

# Author(s)

Miquel De Cáceres Ainsa, CREAF

# References

McMurtrie, R. E., D. A. Rook, and F. M. Kelliher. 1990. Modelling the yield of Pinus radiata on a site limited by water and nitrogen. Forest Ecology and Management 30:381–413.

McMahon, T. A., M. C. Peel, L. Lowe, R. Srikanthan, and T. R. McVicar. 2013. Estimating actual, potential, reference crop and pan evaporation using standard meteorological data: a pragmatic synthesis. Hydrology & Earth System Sciences 17:1331–1363. See also: http://www.fao.org/docrep/x0490e/x0490e06.htm

weathergeneration *Weather generation*

#### **Description**

A semiparametric multivariate, multisite weather generator. The algorithm can be interpreted as a way to resample the original data to create synthetic data sets of the same length and similar properties.

## Usage

```
weathergeneration(object, params = defaultGenerationParams(), verbose=TRUE)
```
#### Arguments

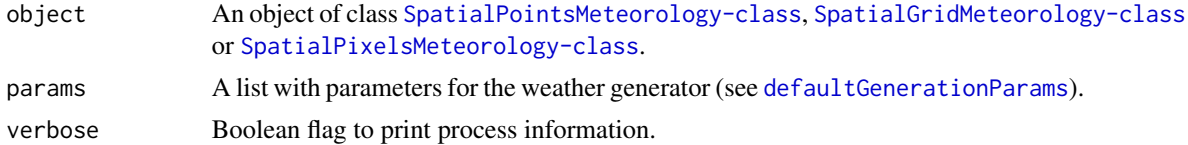

#### Details

The implemented algorithm is based on Apipattanavis et al. (2007) for the non-conditional version, and is similar to Steinschneider et al. (2013) for the conditional one. Part of the code was adapted from package 'weathergen' by Jeffrey D. Walker, whom we are grateful. Conditioning is controlled via the element conditional of params list, which can be:

- "none" The non-conditional version is used, which is based on a first order Markov chain (MC) to simulate weather states (dry/wet/extreme wet) and a K-nearest neighbour (KNN) algorithm to select pairs of days with the same transition and similar weather for the initial state (as in Apipattanavis et al. 2007).
- "arima" Annual precipitation is conditioned using a stationary auto-regressive (ARIMA) model and then a K-nearest neighbour algorithm is used to select a set of years to train the MC-KNN algorithm (similar to Steinschneider et al. 2013). Recommended if low-frequency variation of annual precipitation is to be acounted for in long series.
- "window" The MC-KNN algorithm is trained with the subset of the input data corresponding to a window around the target year. Annual precipitation is conditioned using a lognormal random trial of the precipitation corresponding to the selected years. Recommended to generate stochastic series from climate change projections.
## <span id="page-72-0"></span>Value

An object of the same class as the input object. Generated meteorological series are of the same length as the input.

# Author(s)

Miquel De Cáceres Ainsa, CREAF

#### References

Apipattanavis, S., G. Podesta, B. Rajagopalan, and R. W. Katz (2007), A semiparametric multivariate and multisite weather generator, Water Resour. Res., 43, W11401, doi:10.1029/2006WR005714.

Steinschneider S., and Brown C. (2013) A semiparametric multivariate, multisite weather generator with low-frequency variability for use in climate risk assessments. Water Resour. Res., 49, 7205- 7220, doi:10.1002/wrcr.20528.

#### See Also

[defaultGenerationParams](#page-10-0)

#### Examples

```
data(examplegridtopography)
data(exampleinterpolationdata)
#Creates spatial topography points from the grid
p = 1:2spt = as(examplegridtopography, "SpatialPointsTopography")[p]
#Interpolation of two points for the whole time period (2000-2003)
mp = interpolationpoints(exampleinterpolationdata, spt)
#Plot interpolated meteorological series
meteoplot(mp,1, ylab="Mean temperature")
#Generate a stochastic series using interpolated data as template
y = weathergeneration(mp)
#Plot generated meteorological series
meteoplot(y,1, ylab="Mean temperature")
```
writemeteorologygrid *Writes grid meteorology to the disk*

## Description

Functions to write grid meteorological data to the file system.

#### <span id="page-73-0"></span>Usage

```
writemeteorologygrid(object, file, dates = NULL, format = "netCDF",
                byPixel = FALSE, chunksizes = NA, add = FALSE, overwrite = FALSE,
                     verbose = FALSE)
writeemptymeteorologygrid(file, grid, proj4string, dates,
                     byPixel = FALSE, chunksizes = NA, overwrite = FALSE,
                     verbose = FALSE)
writemeteorologypixels(object, file, dates = NULL, format = "netCDF",
                 byPixel = FALSE, chunksizes = NA, add = FALSE, overwrite = FALSE,
                       verbose = FALSE)
writemeteorologygridpixel(file, index, data, verbose = FALSE)
```
# Arguments

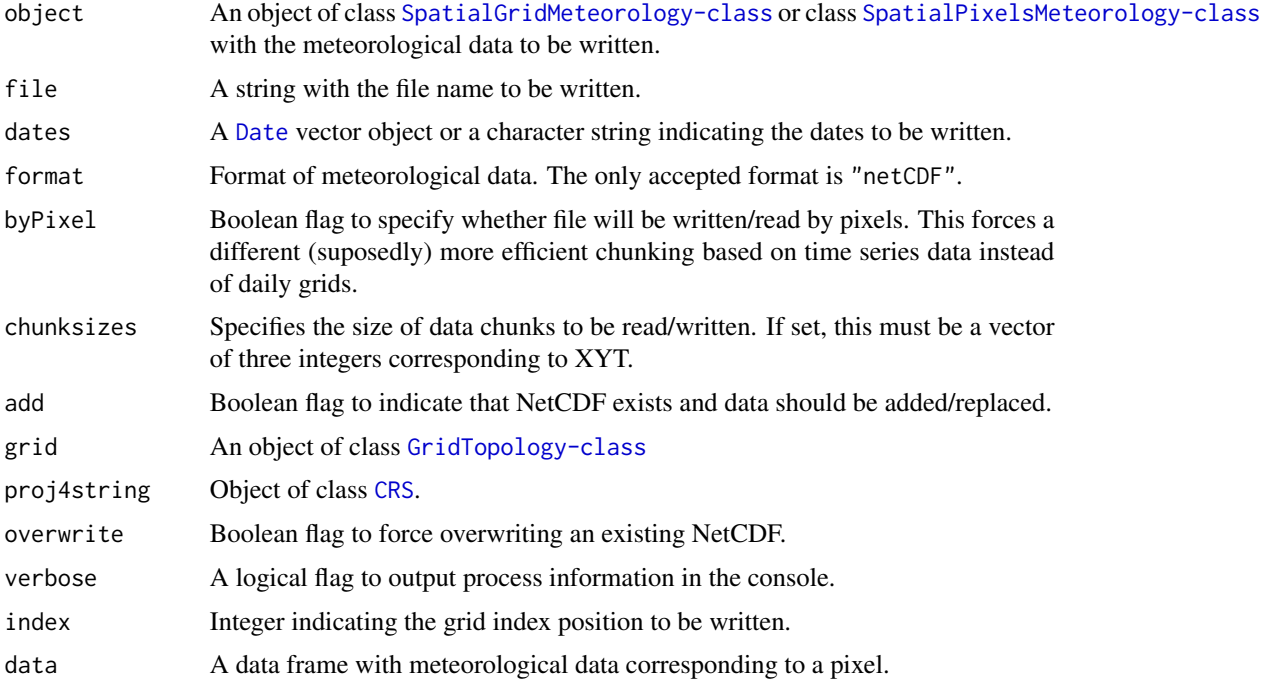

# Details

Functions writemeteorologygrid and writemeteorologypixels writes grided meteorological data (i.e. class [SpatialGridMeteorology-class](#page-54-0) or class [SpatialPixelsMeteorology-class](#page-58-0), respectively) into a netCDF, with the possibility to overwrite existing data. Function writemeteorologygridpixel is meant to add/replace data in a netCDF corresponding to a specific pixel identified by its grid index. Function writemeteorologygrid creates an empty netCDF with the specified grid dimensions, coordinate reference system and dates.

# Author(s)

Miquel De Cáceres Ainsa, CREAF

#### <span id="page-74-0"></span>See Also

[readmeteorologygrid](#page-46-0), [SpatialGridMeteorology-class](#page-54-0)

writemeteorologypoint *Writes point meteorology to the disk*

#### **Description**

Functions to write point meteorological data to disk files in different formats.

#### Usage

```
writemeteorologypoint(data, file, format = "meteoland/txt")
writemeteorologypointfiles(object, dir=getwd(), format = "meteoland/txt",
                           metadataFile="MP.txt")
writemeteorologypoints(object, file, format = "netCDF",
                       add = FALSE, overwrite = FALSE, verbose = FALSE)
```
#### Arguments

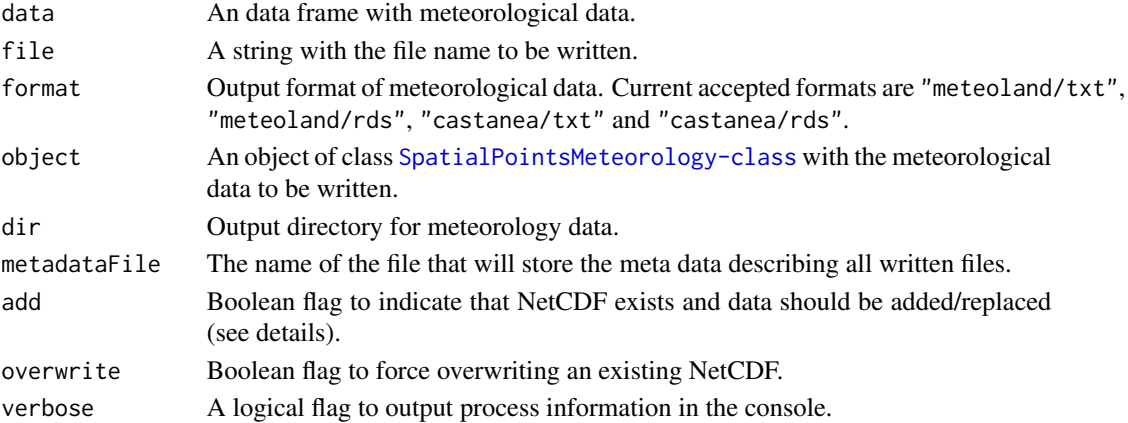

#### Details

Function writemeteorologypoint writes data series of a single location (i.e. a data frame) to ascii or rds files. Function writemeteorologypointfiles takes an object of [SpatialPointsMeteorology-class](#page-63-0) and writes one file for each data point in the same formats as writemeteorologypoint. In addition, it writes a metadata file (see argument metadataFile) with point coordinates, station names and file names. Both functions share the same accepted formats, which are "meteoland/txt", "meteoland/rds", "castanea/txt" and "castanea/rds".

Function writemeteorologypoints takes an object of [SpatialPointsMeteorology-class](#page-63-0) and writes all its content in a single file (i.e. a netCDF). The same function can be used to replace data from an existing file or to add new points to the netCDF. This is done by using add=TRUE, and profits from the fact that some netCDF dimensions (in this case the number of points) can be defined as unlimited. If data is added to an existing netCDF, the coordinate reference system and the dates of object must be the same as those in the netCDF.

# Author(s)

Miquel De Cáceres Ainsa, CREAF Nicolas Martin, INRA-Avignon

# See Also

[readmeteorologypoint](#page-47-0), [SpatialPointsMeteorology-class](#page-63-0)

<span id="page-75-0"></span>

# **Index**

∗ classes MeteorologyInterpolationData-class, [36](#page-35-0) MeteorologyProcedureData-class, [38](#page-37-0) MeteorologyUncorrectedData-class, [40](#page-39-0) SpatialGridMeteorology-class, [55](#page-54-1) SpatialGridTopography-class, [57](#page-56-0) SpatialPixelsMeteorology-class, [59](#page-58-1) SpatialPixelsTopography-class, [61](#page-60-0) SpatialPointsMeteorology-class, [64](#page-63-1) SpatialPointsTopography-class, [66](#page-65-0) ∗ datasets examplecorrectiondata, [13](#page-12-0) examplegridtopography, [14](#page-13-0) exampleinterpolationdata, [15](#page-14-0) ∗ methods subsample, [68](#page-67-0) [,SpatialGridMeteorology,ANY,ANY,ANY-method *(*SpatialGridMeteorology-class*)*, [55](#page-54-1) [,SpatialGridMeteorology,ANY,ANY-method *(*SpatialGridMeteorology-class*)*, [55](#page-54-1) [,SpatialGridTopography,ANY,ANY,ANY-method *(*SpatialGridTopography-class*)*, [57](#page-56-0) [,SpatialGridTopography,ANY,ANY-method *(*SpatialGridTopography-class*)*, [57](#page-56-0) [,SpatialPixelsMeteorology,ANY,ANY,ANY-method defaultInterpolationParams, [12,](#page-11-0) *[27](#page-26-0)*, *[36](#page-35-0) (*SpatialPixelsMeteorology-class*)*, [59](#page-58-1) [,SpatialPixelsMeteorology,ANY,ANY-method *(*SpatialPixelsMeteorology-class*)*, [59](#page-58-1) [,SpatialPixelsTopography,ANY,ANY,ANY-method *(*SpatialPixelsTopography-class*)*, [61](#page-60-0) [,SpatialPixelsTopography,ANY,ANY-method [61](#page-60-0) [64](#page-63-1) [64](#page-63-1) [66](#page-65-0) [66](#page-65-0)

*(*SpatialPixelsTopography-class*)*, [,SpatialPointsMeteorology,ANY,ANY,ANY-method *(*SpatialPointsMeteorology-class*)*, [,SpatialPointsMeteorology,ANY,ANY-method *(*SpatialPointsMeteorology-class*)*, [,SpatialPointsTopography,ANY,ANY,ANY-method *(*SpatialPointsTopography-class*)*, [,SpatialPointsTopography,ANY,ANY-method *(*SpatialPointsTopography-class*)*, AEMET download, [3](#page-2-0) averagearea, [4](#page-3-0) correction\_lowlevel, [9](#page-8-0) correction\_series *(*correction\_lowlevel*)*, [9](#page-8-0)

correctionpoint *(*correctionpoints*)*, [5](#page-4-0) correctionpoints, [5,](#page-4-0) *[10](#page-9-0)*, *[18](#page-17-0)*, *[39](#page-38-0)* CRS, *[58](#page-57-0)*, *[61](#page-60-0)*, *[65](#page-64-0)*, *[74](#page-73-0)*

Date, *[3](#page-2-0)*, *[6](#page-5-0)*, *[16](#page-15-0)*, *[24](#page-23-0)*, *[32,](#page-31-0) [33](#page-32-0)*, *[41](#page-40-0)*, *[52](#page-51-0)*, *[68,](#page-67-0) [69](#page-68-0)*, *[74](#page-73-0)* defaultCorrectionParams, *[6,](#page-5-0) [7](#page-6-0)*, *[9,](#page-8-0) [10](#page-9-0)*, [10,](#page-9-0) *[17](#page-16-0)*, *[39](#page-38-0)* defaultGenerationParams, [11,](#page-10-1) *[72,](#page-71-0) [73](#page-72-0)* downloadAEMETcurrentday *(*AEMET download*)*, [3](#page-2-0) downloadAEMEThistorical *(*AEMET download*)*, [3](#page-2-0) downloadAEMETstationlist *(*AEMET download*)*, [3](#page-2-0) downloadMETEOCLIMATICcurrentday *(*Meteoclimatic download*)*, [29](#page-28-0)

```
downloadMETEOCLIMATICstationlist
        (Meteoclimatic download), 29
downloadMGcurrentday (MeteoGalicia
        download), 31
downloadMGhistorical (MeteoGalicia
        download), 31
downloadMGstationlist (MeteoGalicia
        download), 31
downloadSMCcurrentday (SMC download), 52
downloadSMChistorical (SMC download), 52
downloadSMCstationlist (SMC download),
        52
```

```
examplecorrectiondata, 13, 39, 41
examplegridtopography, 14
exampleinterpolationdata, 15
extractdates, 15
extractgridindex (extractdates), 15
extractgridpoints (extractdates), 15
extractNetCDF, 7, 16
extractvars (extractdates), 15
```

```
GridTopology, 57, 59, 61, 62
```

```
humidity, 18
humidity_dewtemperature2relative
        (humidity), 18
humidity_relative2dewtemperature
        (humidity), 18
humidity_relative2specific (humidity),
        18
humidity_specific2relative (humidity),
        18
interpolation.calibration
        (interpolation.cv), 20
interpolation.coverage, 19
interpolation.cv, 20, 20
interpolation_dewtemperature
        (interpolation_lowlevel), 26
interpolation_lowlevel, 26
interpolation_precipitation
        (interpolation_lowlevel), 26
interpolation_temperature
        (interpolation_lowlevel), 26
```
interpolation\_wind *(*interpolation\_lowlevel*)*, [26](#page-25-0) interpolationgrid *(*interpolationpoints*)*, [23](#page-22-0)

interpolationpixels *(*interpolationpoints*)*, [23](#page-22-0) interpolationpoints, [23,](#page-22-0) *[43](#page-42-0)*, *[47](#page-46-1)* mergegrids, [28,](#page-27-0) *[47,](#page-46-1) [48](#page-47-1)* mergepoints, *[48](#page-47-1)* mergepoints *(*mergegrids*)*, [28](#page-27-0) Meteoclimatic download, [29](#page-28-0) meteocomplete, *[18](#page-17-0)*, [30,](#page-29-0) *[51,](#page-50-0) [52](#page-51-0)* MeteoGalicia download, [31](#page-30-0) meteoplot, [33,](#page-32-0) *[68](#page-67-0)* MeteorologyInterpolationData, *[7,](#page-6-0) [8](#page-7-0)*, *[11](#page-10-1)*, *[13](#page-12-0)*, *[19](#page-18-0)*, *[23](#page-22-0)*, *[25](#page-24-0)*, [34,](#page-33-0) *[35](#page-34-0)[–37](#page-36-0)*, *[50,](#page-49-0) [51](#page-50-0)*, *[68](#page-67-0)* MeteorologyInterpolationData-class, [36](#page-35-0) MeteorologyProcedureData, *[37](#page-36-0)*, *[40](#page-39-0)* MeteorologyProcedureData-class, [38](#page-37-0) MeteorologyUncorrectedData, *[8](#page-7-0)*, *[11](#page-10-1)*, *[39](#page-38-0)*, [39,](#page-38-0) *[40,](#page-39-0) [41](#page-40-0)*, *[68](#page-67-0)* MeteorologyUncorrectedData-class, [40](#page-39-0) NetCDFutils, [41](#page-40-0) penman, *[8](#page-7-0)*, *[25](#page-24-0)*, *[31](#page-30-0)*, [42](#page-41-0) penmanmonteith *(*penman*)*, [42](#page-41-0) plot, *[33](#page-32-0)* plot.interpolation.cv *(*interpolation.cv*)*, [20](#page-19-0) precipitation, [43](#page-42-0) precipitation\_concentration *(*precipitation*)*, [43](#page-42-0) precipitation\_rainfallErosivity *(*precipitation*)*, [43](#page-42-0) radiation, [44](#page-43-0) radiation\_dateStringToJulianDays *(*radiation*)*, [44](#page-43-0) radiation\_daylength *(*radiation*)*, [44](#page-43-0) radiation\_daylengthseconds *(*radiation*)*, [44](#page-43-0) radiation\_directDiffuseDay *(*radiation*)*, [44](#page-43-0) radiation\_directDiffuseInstant *(*radiation*)*, [44](#page-43-0) radiation\_julianDay *(*radiation*)*, [44](#page-43-0) radiation\_netRadiation *(*radiation*)*, [44](#page-43-0) radiation\_outgoingLongwaveRadiation *(*radiation*)*, [44](#page-43-0)

radiation\_potentialRadiation *(*radiation*)*, [44](#page-43-0)

## INDEX 29

radiation\_skyLongwaveRadiation *(*radiation*)*, [44](#page-43-0) radiation\_solarConstant *(*radiation*)*, [44](#page-43-0) radiation\_solarDeclination *(*radiation*)*, [44](#page-43-0) radiation\_solarElevation *(*radiation*)*, [44](#page-43-0) radiation\_solarRadiation, *[31](#page-30-0)* radiation\_solarRadiation *(*radiation*)*, [44](#page-43-0) radiation\_sunRiseSet *(*radiation*)*, [44](#page-43-0) read.table, *[49](#page-48-0)* readmeteorologygrid, *[41](#page-40-0)*, [47,](#page-46-1) *[75](#page-74-0)* readmeteorologygridpoints *(*readmeteorologygrid*)*, [47](#page-46-1) readmeteorologypixels *(*readmeteorologygrid*)*, [47](#page-46-1) readmeteorologypoint, [48,](#page-47-1) *[76](#page-75-0)* readmeteorologypointfiles *(*readmeteorologypoint*)*, [48](#page-47-1) readmeteorologypoints, *[41](#page-40-0)* readmeteorologypoints *(*readmeteorologypoint*)*, [48](#page-47-1) readNetCDFdates *(*NetCDFutils*)*, [41](#page-40-0) readNetCDFgridtopology *(*NetCDFutils*)*, [41](#page-40-0) readNetCDFpoints *(*NetCDFutils*)*, [41](#page-40-0) readNetCDFproj4string *(*NetCDFutils*)*, [41](#page-40-0) readWindNinjaWindFields, *[35](#page-34-0)*, *[37](#page-36-0)*, [49](#page-48-0) reshapemeteospain, *[4](#page-3-0)*, *[30](#page-29-0)*, *[32](#page-31-0)*, *[53](#page-52-0)* reshapemeteospain *(*reshapeweather*)*, [51](#page-50-0) reshapeweather, [51](#page-50-0) reshapeweathercan *(*reshapeweather*)*, [51](#page-50-0) reshapeworldmet *(*reshapeweather*)*, [51](#page-50-0) round, *[59](#page-58-1)*, *[61](#page-60-0)*

```
show, SpatialGridMeteorology-method
        (SpatialGridMeteorology-class),
        55
show,SpatialGridTopography-method
        (SpatialGridTopography-class),
        57
show,SpatialPixelsMeteorology-method
        (SpatialPixelsMeteorology-class),
        59
show,SpatialPixelsTopography-method
        (SpatialPixelsTopography-class),
        61
show, SpatialPointsMeteorology-method
        (SpatialPointsMeteorology-class),
        64
```
show,SpatialPointsTopography-method *(*SpatialPointsTopography-class*)*, [66](#page-65-0) SMC download, [52](#page-51-0) Spatial, *[37,](#page-36-0) [38](#page-37-0)*, *[40](#page-39-0)*, *[55](#page-54-1)*, *[58,](#page-57-0) [59](#page-58-1)*, *[61,](#page-60-0) [62](#page-61-0)*, *[64](#page-63-1)[–66](#page-65-0)* SpatialGrid, *[55](#page-54-1)*, *[58](#page-57-0)* SpatialGridDataFrame, *[16](#page-15-0)*, *[50](#page-49-0)*, *[58](#page-57-0)*, *[70](#page-69-0)* SpatialGridMeteorology, *[16](#page-15-0)*, [54,](#page-53-0) *[55](#page-54-1)* SpatialGridMeteorology-class, [55](#page-54-1) SpatialGridTopography, *[25](#page-24-0)*, *[55](#page-54-1)*, [56,](#page-55-0) *[57,](#page-56-0) [58](#page-57-0)* SpatialGridTopography-class, [57](#page-56-0) SpatialPixels, *[59](#page-58-1)*, *[62](#page-61-0)* SpatialPixelsDataFrame, *[16](#page-15-0)*, *[62](#page-61-0)*, *[70](#page-69-0)* SpatialPixelsMeteorology, *[16](#page-15-0)*, [58,](#page-57-0) *[59](#page-58-1)* SpatialPixelsMeteorology-class, [59](#page-58-1) SpatialPixelsTopography, *[25](#page-24-0)*, *[60](#page-59-0)*, [60,](#page-59-0) *[62](#page-61-0)* SpatialPixelsTopography-class, [61](#page-60-0) SpatialPoints, *[16](#page-15-0)*, *[34,](#page-33-0) [35](#page-34-0)*, *[39](#page-38-0)*, *[59](#page-58-1)*, *[62](#page-61-0)*, *[64](#page-63-1)*, *[66](#page-65-0)* SpatialPointsDataFrame, *[16](#page-15-0)*, *[33](#page-32-0)*, *[62](#page-61-0)*, *[66](#page-65-0)*, *[70](#page-69-0)* SpatialPointsMeteorology, *[16](#page-15-0)*, *[33](#page-32-0)[–35](#page-34-0)*, *[51](#page-50-0)*, [63,](#page-62-0) *[64](#page-63-1)* SpatialPointsMeteorology-class, [64](#page-63-1) SpatialPointsTopography, *[34,](#page-33-0) [35](#page-34-0)*, *[51](#page-50-0)*, [65,](#page-64-0) *[66,](#page-65-0) [67](#page-66-0)* SpatialPointsTopography-class, [66](#page-65-0) spplot, *[67](#page-66-0)*, [67](#page-66-0) spplot,SpatialGridMeteorology-method *(*spplot*)*, [67](#page-66-0) spplot,SpatialGridTopography-method *(*spplot*)*, [67](#page-66-0) spplot,SpatialPixelsMeteorology-method *(*spplot*)*, [67](#page-66-0) spplot,SpatialPixelsTopography-method *(*spplot*)*, [67](#page-66-0) subsample, *[37](#page-36-0)*, *[41](#page-40-0)*, [68](#page-67-0) subsample, MeteorologyInterpolationData-method *(*subsample*)*, [68](#page-67-0) subsample,MeteorologyUncorrectedData-method *(*subsample*)*, [68](#page-67-0) subsample-methods *(*subsample*)*, [68](#page-67-0) summary.interpolation.cv *(*interpolation.cv*)*, [20](#page-19-0) summarygrid *(*summarypoints*)*, [69](#page-68-0) summaryinterpolationdata *(*summarypoints*)*, [69](#page-68-0) summarypixels *(*summarypoints*)*, [69](#page-68-0) summarypoint *(*summarypoints*)*, [69](#page-68-0) summarypoints, *[34](#page-33-0)*, [69](#page-68-0)

80 INDEX

```
utils
, 71
utils_airDensity
(utils
)
, 71
utils_atmosphericPressure
(utils
)
, 71
utils_averageDailyVP
(utils
)
, 71
utils_averageDaylightTemperature (utils), 71
utils_latentHeatVaporisation
(utils
)
, 71
utils_latentHeatVaporisationMol (utils), 71
utils_psychrometricConstant
(utils
)
, 71
utils_saturationVaporPressureCurveSlope (utils), 71
utils_saturationVP
(utils
)
, 71
weathergeneration
,
5
, 12
, 72
writeemptymeteorologygrid (writemeteorologygrid
)
, 73
writemeteorologygrid
, 48
, 73
writemeteorologygridpixel
```
*(*writemeteorologygrid *)* , [73](#page-72-0)

*(*writemeteorologygrid *)* , [73](#page-72-0) writemeteorologypoint , *[6](#page-5-0)* , *[17](#page-16-0)* , *[24](#page-23-0)* , *[49](#page-48-0)* , [75](#page-74-0) writemeteorologypointfiles , *[8](#page-7-0)* , *[18](#page-17-0)* writemeteorologypointfiles

*(*writemeteorologypoint *)* , [75](#page-74-0)

*(*writemeteorologypoint *)* , [75](#page-74-0)

writemeteorologypixels , *[48](#page-47-1)* writemeteorologypixels

writemeteorologypoints